**الجـمهورية الجزائرية الديمقراطية الشعبية République Algérienne démocratique et populaire** 

**وزارة التعليم الــعــالي والبحــث العــلمــي Ministère de l'enseignement supérieur et de la recherche scientifique**

> **جــامعة سعد دحلب البليدة Université SAAD DAHLAB de BLIDA**

> > **كلية التكنولوجيا Faculté de Technologie**

**قسم اإللكترونيـك Département d'Électronique**

# **Mémoire de Projet de Fin d'Études**

présenté par

# **MEHARZI Amina**

&

# **LATERCHE Hayet**

Pour l'obtention du diplôme de Master en Électronique option

Micro-Optoélectronique

Thème

# **Etude par TCAD-Silvaco d'une structure n-on-p dans le cadre du projet ATLAS du CERN.**

Proposé par **: Mr Slimane OUSSALAH & Mr Said NACER**

Année Universitaire 2014-2015

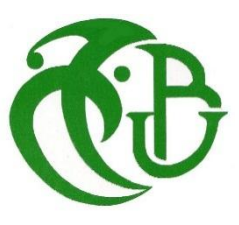

*Le travail présenté dans ce mémoire, a été effectué au Département, d'Electronique Faculté de Technologie, de l'Université SAAD DAHLAB de BLIDA.*

*Je remercie ALLAH le Tout-Puissant de m'avoir donné le courage, la volonté et la patience de mener à terme de présent travail*

*Nous tenons à remercier :*

- *- Monsieur BENSEBTI, Chef du département, de nous avoir permis d'effectuer ce MASTER, et pour tous les moyens qui nous a mis à notre disposition pour la réussite de notre travail.*
- *- Monsieur Slimane OUSSALAH, chercheur au sein de la Division Microélectronique et Nanotechnologie et Directeur Adjoint du CDTA, de nous avoir proposé ce sujet, encadré, aidé et orienté.*
- *- Monsieur Said NACER enseignant chercheur à l'Université de Blida, d'avoir accepté de nous Co-encadrer. Ses remarques et ses conseils nous ont été d'une grande utilité pour mener à terme ce travail.*
- *- Les membres du jury d'avoir accepté d'examiner et d'apprécier notre travail.*
- *- Que ma mère et mon père, mes sœurs et mon frère trouvent ici mes chaleureux remerciements pour leurs diverses aides.*
- *- Mes remerciements vont à mes amis et collègues pour leur soutien à mon travail et leurs encouragements.*
	- *- Enfin, je remercie tous ceux qui ont contribué de près ou de loin au bon déroulement de ce travail.*

**ملخص:**

 قمنا بدراسة كاشف n على p حلقات الحارسة المصممة للتطبيقات االشعاعية الضوئية العالية الشدة . ثم تقييم األداء للكاشف باستخدام وسائل TCAD للمحاكاة SILVACO من خالل تغيير اعدادات الركيزة )سمك والمنشطات( الحلقات الحارسة (العمق والمنشطات ) وأكسيد السليكون ( سمك والشحنة) عندما ينقص سمك الركيزة انهيار التوتر ينقص وفيما يتعلق بالحلقات الحارسة تنشطها ليس له تأثير على انهيار التوتر اذن زيادة في عمق التقاطع يؤدي الى انهيار التوتر من اجل الاكسيد التغيير في السمك لا يؤثر على انهيار التيار للبنية مع ذالك كمية الشحنة الموجودة في الاكسيد تز داد ير افق ذالك زيادة انهيار التوتر بعد فتر ة ينقص كلمات المفاتيح: كاشف السليكون- انهيار التيار- المحاكاة

#### **Résumé :**

Nous avons étudié un détecteur au silicium de type n-on-p comportant des anneaux de garde destiné aux applications à haute luminosité. Les performances électriques de ce détecteur ont été évaluées à l'aide des outils TCAD du logiciel Silvaco en faisant varier les paramètres du substrat (épaisseur, dopage), des anneaux de garde (profondeur de jonction, dopage) et de l'oxyde de silicium (épaisseur, charges). Lorsque l'épaisseur du substrat diminue, la tension de claquage diminue. En ce qui concerne les anneaux de garde, leur dopage n'a aucune influence sur la tension de claquage alors qu'une augmentation de leur profondeur de jonction fait chuter la tension de claquage. Pour l'oxyde, la variation de son épaisseur n'a aucune influence sur la tension de claquage de la structure. Cependant, lorsque la quantité de la charge présente dans l'oxyde augmente, la tension de claquage augmente puis arrive à un pic ensuite elle rechute.

**Mots clés :** Détecteur au silicium ,simulation , tension de claquage

#### **Abstract :**

We studied a detector n-on-p silicon with guard rings designed for high luminosity application. The electrical performance of this detector were evaluated using the Silvaco TCAD tools software Simulation by varying the substrate parameters (thickness, doping), guard rings (junction depth, doping), and silicon oxide (thickness, charge). When the thickness of the substrate decreases, the breakdown voltage decreases. Regarding the guard rings, their doping has no influence on the the breakdown voltage while an increase in junction depth causes a drop in breakdown voltage. For the oxide, the change in thickness does not influence the breakdown voltage of the structure. However, when the quantity of the charge present in the oxide increases, the breakdown voltage increases and then reaches a peak then it relapse.

**Keywords :** breakdown voltage, silicon detector ,Simulation.

# **Listes des acronymes et abréviations**

- p : Dopage de type accepteur (densité des trous).
- n : Dopage de type donneur (densité des électrons).
- $n_{ie}$ : Densité de porteurs libres intrinsèques (cm<sup>-3</sup>)
- q : Charge électrique élémentaire (-1.6×10<sup>-19</sup>).
- $\epsilon_0$ : Permittivité absolue du vide (8.85×10<sup>-12</sup> F.m<sup>-1</sup>).
- $\mathsf{E}_\mathsf{r}$ : Permittivité relative du matériau (F.m<sup>-1</sup>).
- $\mu_{\text{n}}: \quad$  Mobilité des électrons (cm<sup>2</sup>V<sup>-1</sup>S<sup>-1</sup>).
- μ<sub>p</sub>: Mobilité des trous (cm<sup>2</sup>V<sup>-1</sup>S<sup>-1</sup>).
- Z : Le nombre atomique.
- T : Température (k).
- DC : « direct current ».
- AC : « alternating current ».
- BC : bande de conduction.
- BV : bande de valence.
- V : La tension (V).
- $V_{\text{bi}}$  La tension « building » (V).
- $V_c$ : Tension de claquage (V).
- $V_z$ : Tension de zener (V).
- W : Largeur de charge d'espace (cm).
- $\nabla$ : Gradient.
- $\mathsf{N}_{\mathsf{a}}$ : Densité de dopants accepteurs ionisés dans un matériau P (cm<sup>-3</sup>).
- $N_{d}$ : Densité de dopants donneurs ionisés dans un matériau N (cm<sup>-3</sup>).
- $G_n$ : Taux de génération des électrons.
- $G_P$ : Taux de génération des trous.
- $R_n$ : Taux de recombinaison des électrons.
- $R_p$ : Taux de recombinaison des trous.
- $J_n$ : Densité du courant des électrons.
- J<sub>n</sub>: Densité du courant des trous.
- e : Charge électrique élémentaire (1.6×10<sup>-19</sup>c).
- D<sub>n</sub>: Coefficient de diffusion des électrons.
- D<sub>p</sub>: Coefficient de diffusion des trous.
- K : Constante de Boltzman (1.38×10<sup>-23</sup> jk<sup>-1</sup>).
- i : Courant électrique (A).
- Ψ : Potentiel électrostatique(V).
- $\boldsymbol{\varrho}$  : Densité de volumique (cm<sup>-3</sup>).
- $\phi_0$ : Potentiel interne.
- KGy: kilo Gray  $(m^2 s^2)$ .
- Tev: Tetra electron volt  $(10^{12}$ ev).
- LHC: Large Hadron Collider .
- LHCb: Large Hadron Collider beauty experiment.
- CMS : Compact Muon Solenoid.
- ALICE : A Large Ion Collider Experiment.
- CREN : Conseil européen pour la Recherche Nucléaires .

# Table des matières

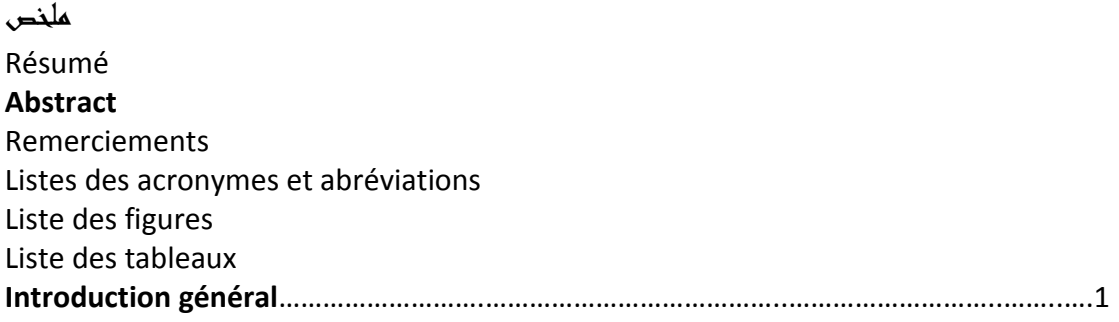

# Chapitre 1 : Introduction sur les détecteurs à semi-conducteurs.

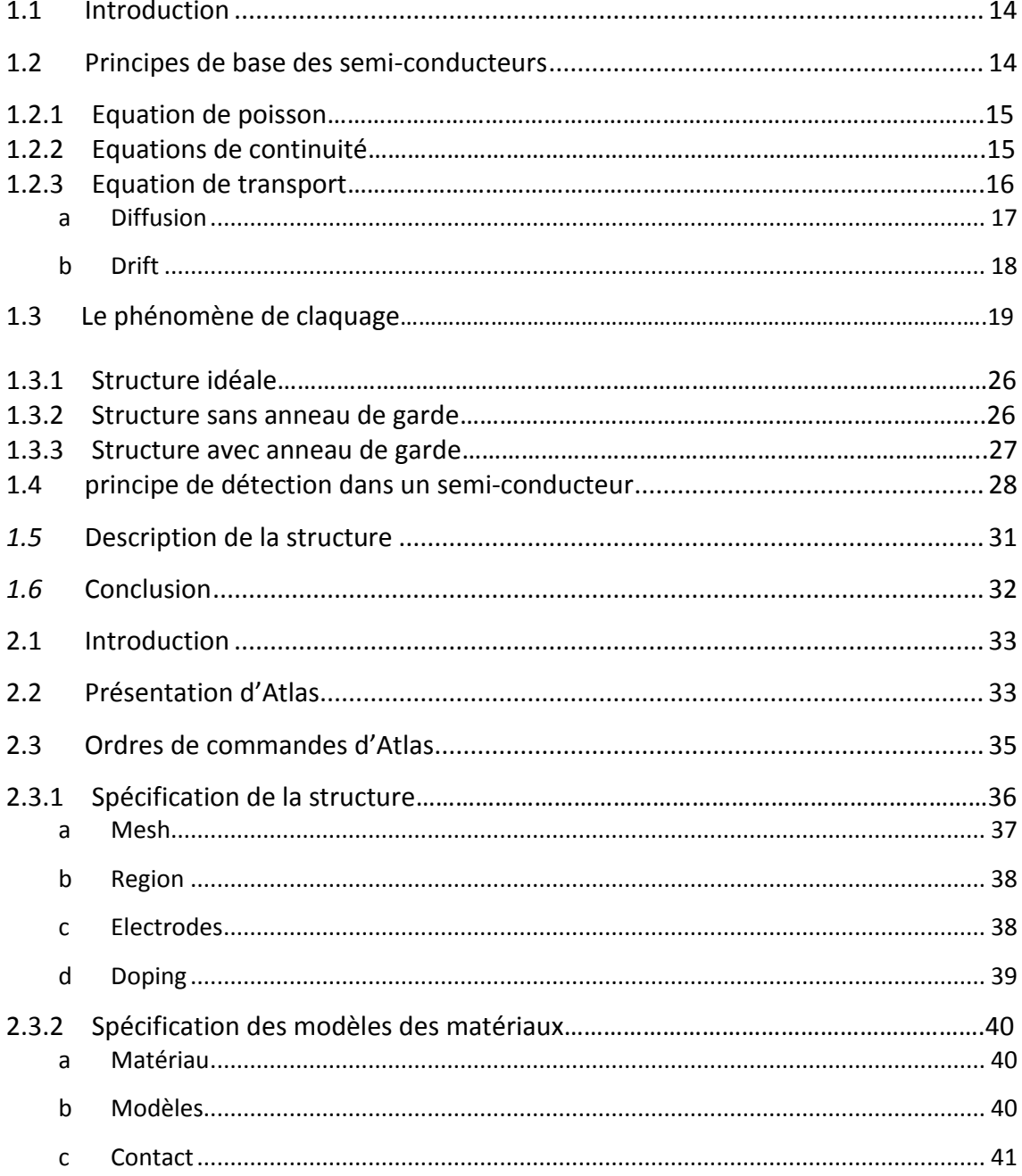

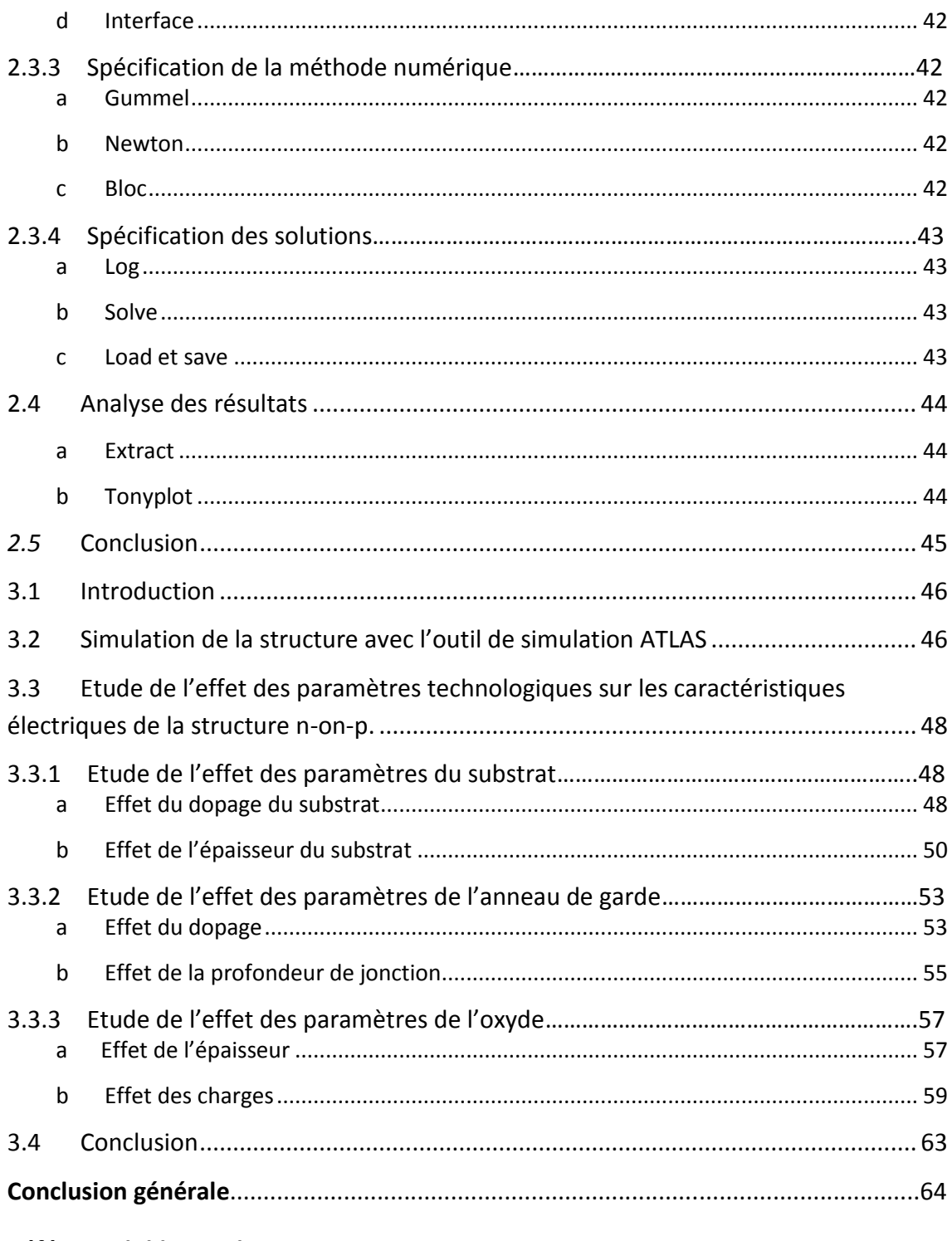

Référence bibliographie

# **Liste des figures**

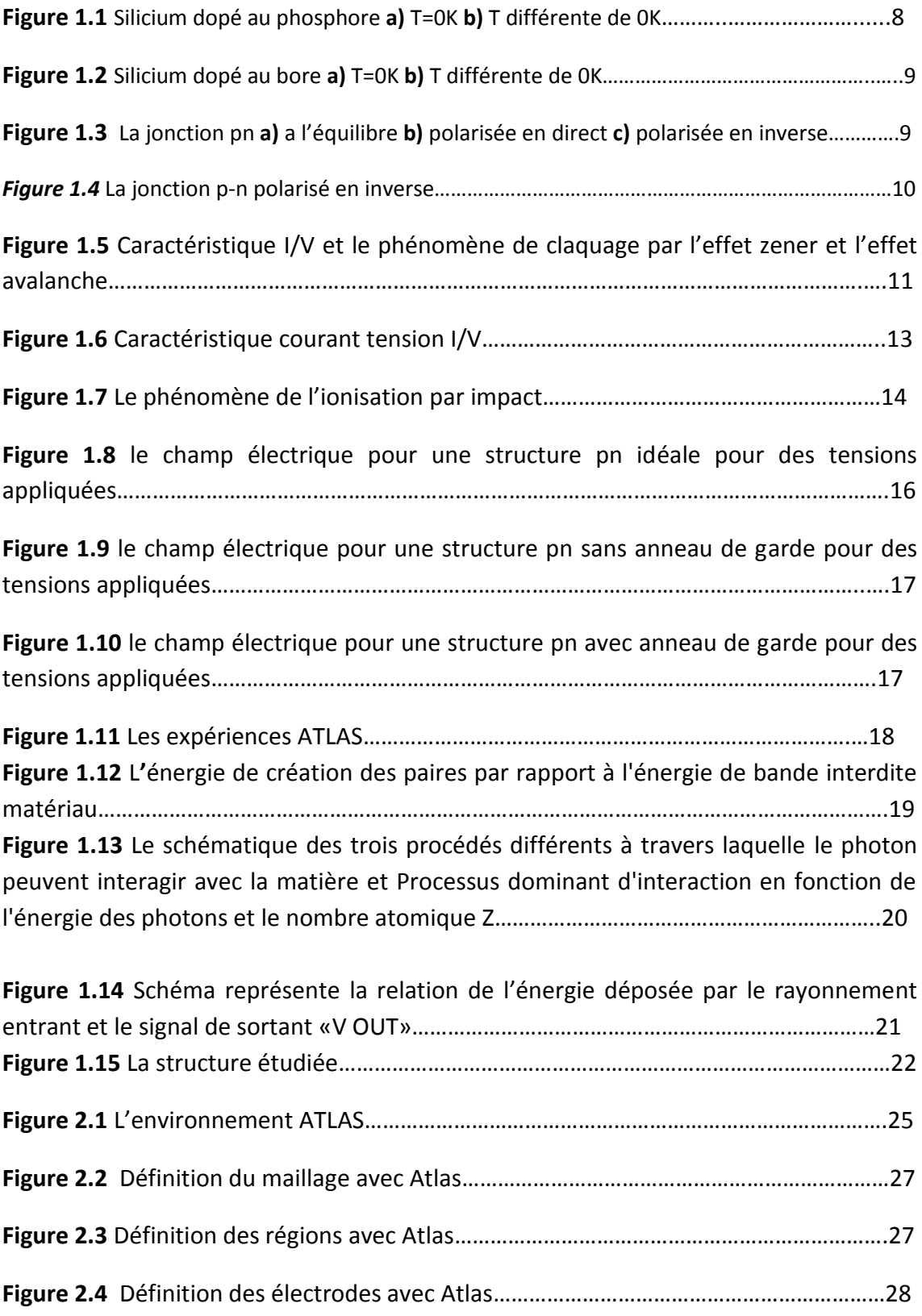

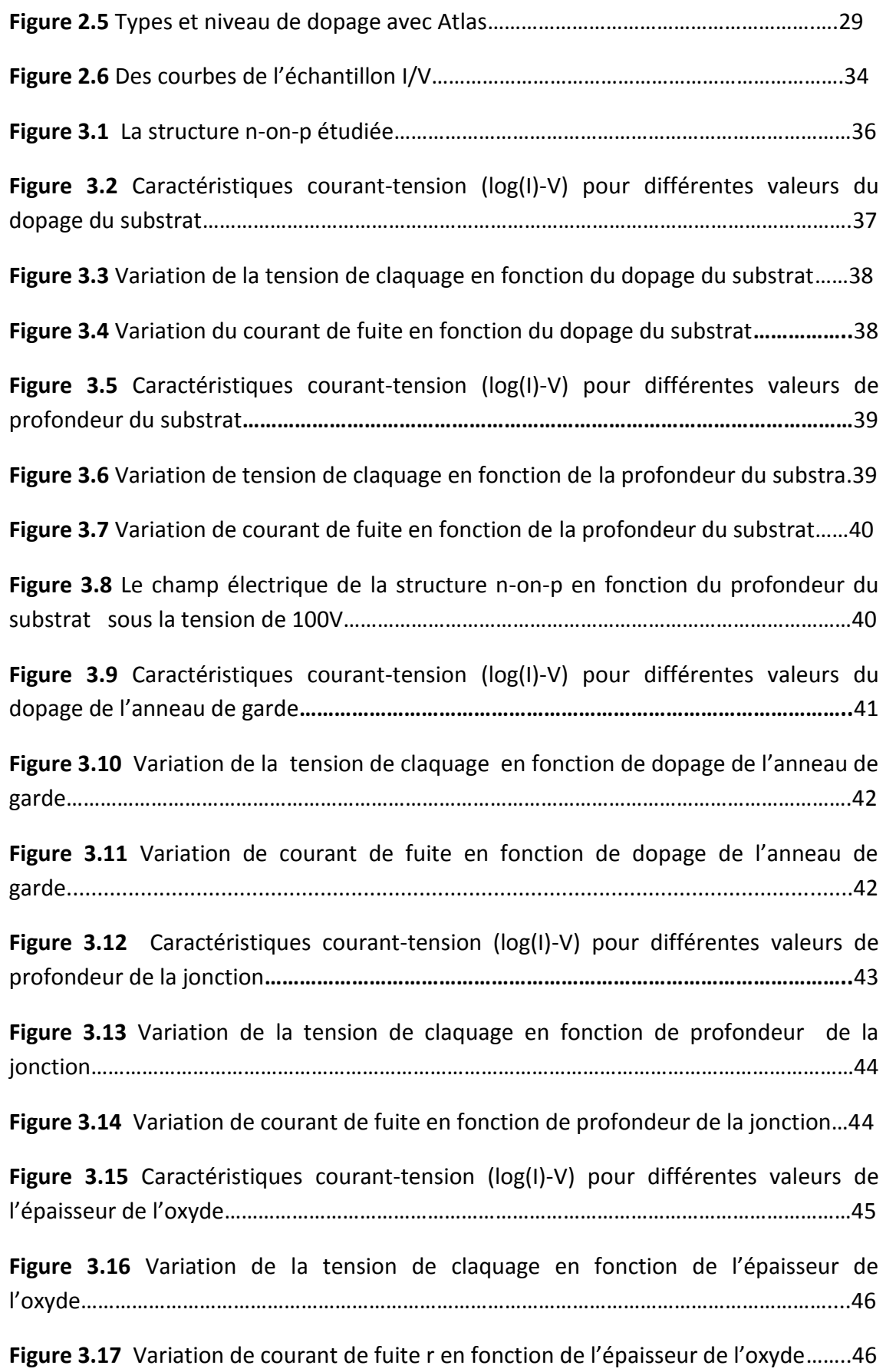

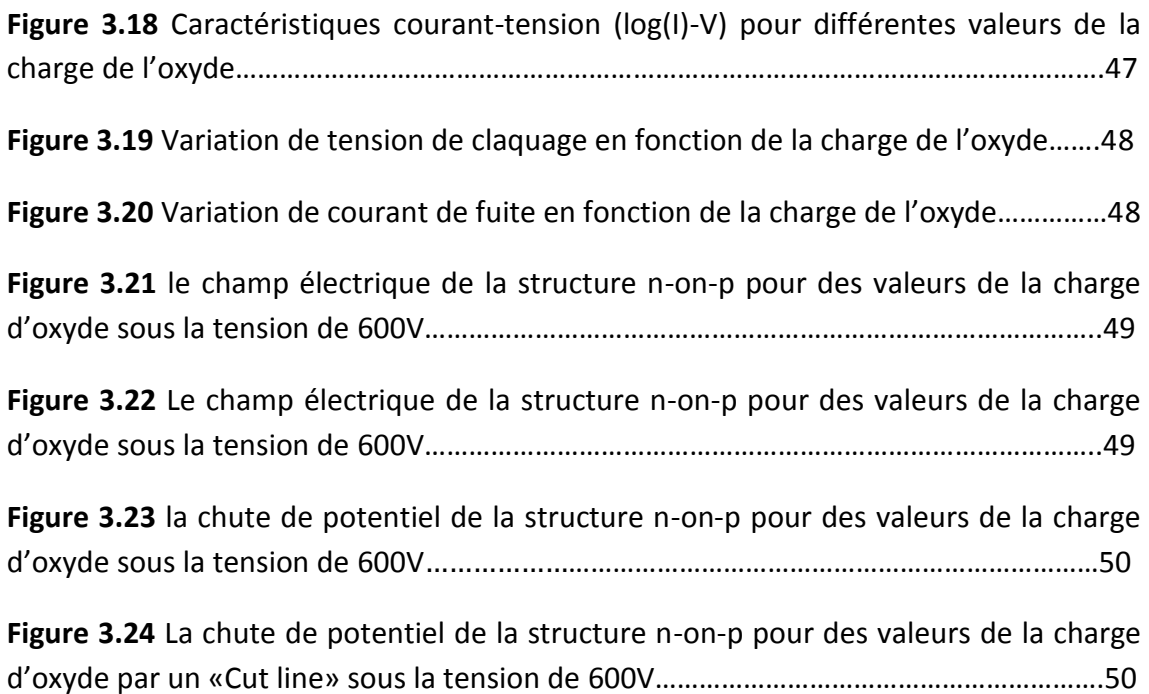

# **Liste des tableaux**

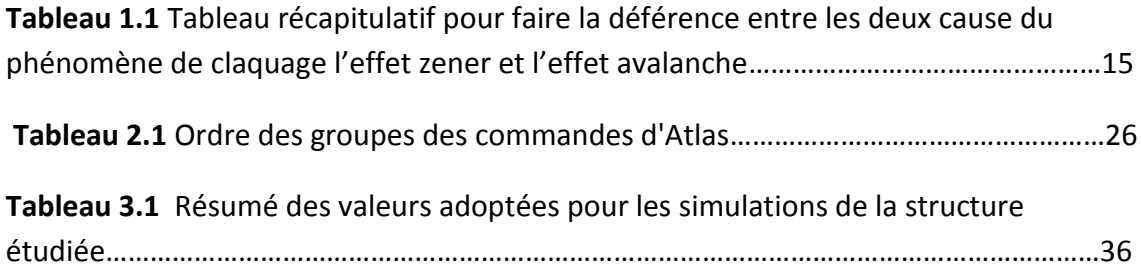

 Dans les années 1950, la maîtrise des procédés de fabrication du silicium monocristallin a rendu possible le développement de détecteurs de particules à base de semi-conducteurs. En effet, ces derniers étant solides ils sont à géométrie plus égale que ceux au gaz, de plus 3.6 eV suffisent à créer une paire électron-trou dans le silicium contre 30 eV dans les détecteurs aux gaz. Le silicium est le matériau de prédilection pour la fabrication de détecteurs car ses caractéristiques ainsi que son mode d'usinage sont très largement maitrisés en microélectronique moderne.

 Les détecteurs au silicium sont utilisés dans les différents domaines où l'on a affaire à des rayonnements ionisants. Lorsqu'une particule possède une énergie suffisante, au contact d'un semi-conducteur, elle va arracher un électron à un atome du cristal et ainsi créer un courant électrique. L'énergie minimale pour qu'un tel phénomène se produise s'appelle l'énergie de gap, autrement dit, il s'agit de l'énergie minimale à apporter au cristal pour qu'un électron passe de la bande de valence à la bande de conduction.

 Les détecteurs au silicium sont particulièrement importants en physique des hautes énergies comme en témoigne les milliers présents au CERN. Le gigantesque détecteur ATLAS (destiné à détecter le boson de Higgs) présent au CERN contient en son centre un détecteur interne en silicium qui a pour but de suivre le passage des particules dès leur création. Le collisionneur de particules du CERN mettant en jeu des énergies pouvant atteindre 14 TeV, on comprend bien que les détecteurs utilisés devront affronter un environnement particulièrement hostile et la tenue aux radiations devient un enjeu majeur pour les scientifiques.

 Plusieurs types de détecteurs à semi-conducteurs sont à l'étude, certains sont de type n-in-n ou p-in-n c'est à dire à substrat de type n, d'autres sont de type p-in-p ou nin-p c'est-à-dire à substrat de type p. Le détecteur de type n-on-p sera l'objet de notre étude.

 Une des premières étapes pour la conception du détecteur est l'utilisation des techniques de simulation numérique pour optimiser la structure du détecteur. Ceci est d'une importance capitale pour limiter le temps de développement et réduire le nombre de prototypes nécessaires à l'évaluation des propriétés du senseur.

En utilisant le logiciel Silvaco TCAD, il est possible d'extraire la distribution du champ électrique dans le silicium et de prévoir propriétés électriques, comme le courant de fuite entre les capacités entre les divers implants, en fonction des paramètres géométriques et du dopage des implants. Par exemple, la configuration des anneaux de garde (nombre, largeur, séparation), la charge d'oxyde, le profil de dopage et l'épaisseur.

Notre mémoire se présente principalement en trois chapitres.

 Le premier aborde un rappel théorique sur les équations fondamentales de semiconducteur et le principe de détection et le phénomène de claquage.

 Le second chapitre traite le simulateur technologique silvaco-TCAD, ou nous présentons son principe, son mode de fonctionnement, ses commandes.

 Le troisième chapitre est consacré au développement de programmes d'applications Sur un détecteur de structure n-on-p. En particulier, les caractéristiques courant-tension à différentes paramètre technologies du substrat, des anneaux de garde et de l'oxyde et on été simulés afin d'étudier leurs influences sur les performances électriques des détecteurs telles que la tension de claquage et le courant de fuite.

# **Chapitre 1 Introduction sur les détecteurs à**

# **semi-conducteurs**

# <span id="page-13-0"></span>**1.1 Introduction**

 Dans l'ensemble des matériaux, les semi-conducteurs constituent une classe bien définie, avec des propriétés physiques particulières qui sont sources d'intérêt au plan de la connaissance fondamentale et à celui des applications. Ces deux facteurs indissociables font l'importance de ces matériaux, malgré le nombre limité d'élément et de composés semi-conducteurs [1].

 Principalement remarquables par leurs propriétés électroniques, les semiconducteurs interviennent dans presque tous les équipements électroniques et optiques. La plus grande partie des composants (transistors, diodes, et ce qu'on appelle puce en générale) sont réalisés en silicium qui joue un rôle prépondérant, sa technologie et sa connaissance théorique ont atteint des niveaux inégalés [1].

### <span id="page-13-1"></span>**1.2 Principes de base des semi-conducteurs**

 Des années de recherche dans la physique des dispositifs à la base des semiconducteurs ont conduit à la réalisation d'un modèle mathématique [1]. Ce modèle est capable d'opérer dans quasiment n'importe quel dispositif à base de semiconducteurs. Il consiste en un ensemble fondamental d'équations qui rassemblent le potentiel électrostatique et les densités de porteurs de charge dans un domaine de simulation bien précis. Ces équations, qui sont résolues via des logiciels spécifiques de simulation des dispositifs à la base de semi-conducteurs, sont dérivées des équations de Maxwell. Elles sont principalement : L'équation de Poisson, les équations de continuité et les équations de transport. L'équation de Poisson lie les variations dans le potentiel électrostatique aux densités locales de charge. Les équations de continuité ou de transport décrivent le mode par lequel les densités d'électrons et des trous se comportent en fonction des processus de transport, de génération et de recombinaison [2].

 Pour que les équations que nous allons présenter dans la suite de ce chapitre soient résolues, une discrétisation a dû être réalisée afin de les appliquer à une grille d'éléments finis utilisés pour représenter le domaine de simulation [2].

#### <span id="page-14-0"></span>**1.2.1 Equation de poisson**

L'équation de Poisson s'exprime par :

# $\text{div}(\mathbf{\varepsilon}\nabla\psi) = -\mathbf{\varrho}$  (1. 1)

 Où ψ représente le potentiel électrostatique, la permittivité électrique (**ε**=**ε**0, **ε**<sup>0</sup> est la permittivité du vide et  $\epsilon$ r est la permittivité relative du matériau), *Q* est la densité volumique nette de charges libres.

Le champ électrique est donné par la relation :

$$
\vec{E} = -\vec{grad} \, (\psi) \tag{1.2}
$$

#### <span id="page-14-1"></span>**1.2.2 Equations de continuité**

 Les équation de continuité décrivent la vitesse de variation en fonction du temps des concentrations des porteurs. Les causes de la variation des concentrations des trous ou des électrons sont :

- les générations dues aux agents externes (qui sont souvent la création de paires électron-trou).

- les générations-recombinaisons internes.

- les phénomènes de transport (par la présence des courants de conduction ou diffusion).

L'équation de continuité s'exprime par :

$$
\frac{\partial n}{\partial t} = \frac{1}{q} \operatorname{div} \overrightarrow{J_n} + G_n - R_n \tag{1.3}
$$

$$
\frac{\partial p}{\partial t} = -\frac{1}{q} \operatorname{div} \overrightarrow{J_p} + G_p - R_p \tag{1.4}
$$

 $G_n$  et  $G_P$  sont les taux de génération pour les électrons et les trous par des agents externes,  $R_n$  et  $R_p$  sont respectivement les taux de recombinaisons (internes) pour les électrons et les trous,  $J_n$  et  $J_p$  sont les densités des courants des électrons et des trous.

#### <span id="page-15-0"></span>**1.2.3 Equation de transport**

 Dans le cas des hypothèses de base des équations de la physique des semiconducteurs (le champ magnétique extérieur est nul, la température est uniforme dans toute la structure) les causes de l'apparition des courants électriques sont le champ électrique et le gradient des concentrations des porteurs de charge. Les courants déterminés par le champ électrique s'appellent courant du champ ou courant de drift. Et les courants déterminés par le gradient de concentration des porteurs s'appellent courant de diffusion [2].

 Dans le cas hors équilibre thermodynamique, nous définissons deux quasi-niveaux de Fermi, un pour les électrons et un pour les trous,  $\varphi$ <sub>n</sub> et  $\varphi$ <sub>p</sub> qui expriment la modification de la probabilité d'occupation des états. Ainsi les densités des courants des équations de continuité peuvent être approximées à l'aide de la théorie de transport de Boltzmann par le modèle de drift-diffusion (modèle iso thermique de transport), les densités de courants sont exprimées en fonction des quasi-niveaux de Fermi par les expressions :

$$
\overrightarrow{\mathbf{J}_n} = -q\mu_n n \nabla \varphi_n \tag{1.5}
$$

$$
\overrightarrow{\mathbf{J}_{\mathbf{p}}} = -\mathbf{q}\mathbf{\mu}_{\mathbf{p}}\mathbf{p}\nabla\mathbf{\phi}_{\mathbf{p}} \tag{1.6}
$$

Avec q est la charge électrique,  $\mu$ <sub>n</sub> et  $\mu$ <sub>p</sub> sont les mobilités des électrons et des trous.

Les expressions pour les concentrations des électrons et des trous sont:

$$
\boldsymbol{n} = n_{ie} \exp[\frac{q(\psi - \varphi_n)}{KT}] \tag{1.7}
$$

$$
\boldsymbol{p} = \mathbf{n}_{\text{ie}} \, \boldsymbol{exp} \big[ \frac{\mathbf{q} \, (\boldsymbol{\psi} - \boldsymbol{\varphi}_p)}{\mathbf{K} \mathbf{T}} \big] \tag{1.8}
$$

Avec  $n_{ie}$  la densité effective intrinsèque.

En introduisant ces équations dans les expressions de densité de courant, on obtient:

$$
\overrightarrow{\mathbf{J}_n} = \mathbf{q} \, \mathbf{D}_n \, \mathbf{V}_n - \mathbf{q} \mathbf{n} \, \boldsymbol{\mu}_n \nabla \boldsymbol{\psi} - \boldsymbol{\mu}_n \, \mathbf{n} \, (KT \, (\ln \mathbf{n}_{\text{ie}})) \tag{1.8}
$$

$$
\overrightarrow{\mathbf{J}_{\mathbf{p}}} = -\mathbf{q} \, \mathbf{D}_{\mathbf{p}} \, \boldsymbol{\nabla}_{\mathbf{p}} - \mathbf{q} \, \boldsymbol{p} \, \boldsymbol{\mu}_{\mathbf{p}} \boldsymbol{\nabla} \boldsymbol{\psi} + \boldsymbol{\mu}_{\mathbf{p}} \, \boldsymbol{p} \, (\text{KT (ln } n_{\text{ie}})) \tag{1.9}
$$

Avec  $\boldsymbol{D}_n$  et  $\boldsymbol{D}_p$  sont les coefficients d'Einstein qui ont pour expression :

$$
D_n = \frac{KT}{q} \mu_n \tag{1.10}
$$

$$
D_p = \frac{KT}{q} \mu_p \tag{1.11}
$$

<span id="page-16-0"></span>*a Diffusion*

 Les courants de diffusion sont générés par l'existence d'une concentration non uniforme des électrons ou des trous dans le semi-conducteur. Il est nettement plus probable qu'une charge d'une zone de concentration élevée se déplace vers une zone de basse concentration que l'inverse. Ce phénomène de diffusion est décrit quantitativement par la première loi de Fick qui montre la proportionnalité entre le flux de particules  $\vec{F}$  et le gradient de leur concentration  $\vec{V}$  C selon la relation

$$
\vec{F} = -\mathbf{D} \cdot \vec{\nabla} \mathbf{C}
$$
 (1.12)

 Le facteur de proportionnalité D s'appelle coefficient de diffusion. En appliquant la relation (1. 12) pour les électrons (C= $n$ , D=D<sub>n</sub>) et les trous (C= $p$ , D=Dp) nous trouvons les densités des courants de diffusion *:*

$$
\overrightarrow{J_{n.diff}} = -q \overrightarrow{F_n} = q D_n \overrightarrow{V_n}
$$
\n(1.13)

$$
\overrightarrow{J_{p.diff}} = q \overrightarrow{F_p} = q D_p \overline{V_p}
$$
\n(1.14)

Qui représente en pratique le premier terme des équations (1. 8) et (1. 9).

 Notons que le troisième terme des équations (1. 8) et (1. 9) est aussi un courant de diffusion. Mais il est dû au gradient des densités effectives d'états  $n_{\text{ie.}}$ 

#### <span id="page-17-0"></span>*b Drift*

 En présence d'un champ électrique le porteur de charge est accéléré entre deux collisions aléatoires. La direction est donnée par le champ électrique et génère un déplacement moyen avec une vitesse donnée par :

$$
\overrightarrow{v_n} = -\mu_n \overrightarrow{E}
$$
 pour les électrons (1. 15)

$$
\overrightarrow{v_p} = \mu_p \overrightarrow{E}
$$
 pour les trous (1. 16)

 Dans les mêmes conditions de champ, les vitesses des électrons sont plus grandes que celle des trous. Donc nous avons beaucoup plus de chance de collecter des électrons que des trous.

Le courant de drift est donné par :

$$
\overline{J_{n.diff}} = -\mathbf{qn} \overrightarrow{v_n} \tag{1.17}
$$

$$
\overrightarrow{J_{p.diff}} = \text{qn } \overrightarrow{v_p} \tag{1.18}
$$

Ainsi le courant de drift est représenté dans le second terme des équations (1.8)et

$$
(1.9).
$$

# **1.3 Le phénomène de claquage d'une jonction pn**

#### **Le dopage**

 L'introduction de certaines impuretés dans un matériau semi conducteur permet d'y modifier le nombre de porteurs libres, de choisir le type de conduction (par électron ou par trous) et de contrôler la conductivité.

#### **Dopage type n**

 Pour un tel matériau, des atomes (ou impuretés) de type donneur (d'électrons) ont été introduits (en général en faible quantité) afin de privilégier la conduction par électrons plutôt que par trous.

 Les atomes peuvent être de la colonne V si le cristal initial est constitué d'atomes de la colonne IV. La **figure (1.1)** donne l'exemple de silicium dopé au phosphore qui possède cinq électrons sur la couche externe.

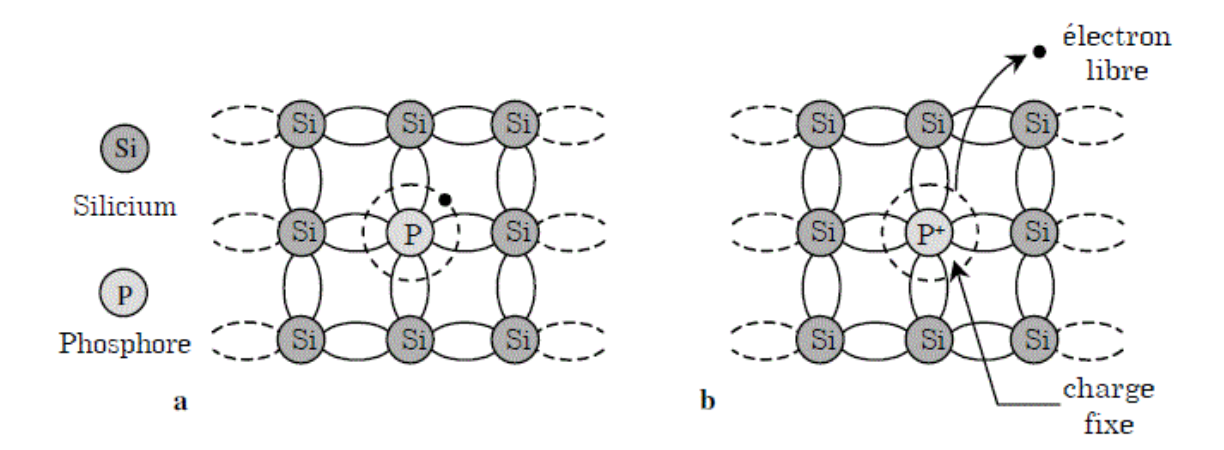

*Figure 1.1* Silicium dopé au phosphore **a)** T=0K **b)** T différente de 0K [3].

#### **Dopage type p**

 Ce foie les impuretés sont de type accepteur d'électrons ce qui correspond aux atomes de la colonne III pour un cristal constitué d'atomes de la colonne IV. La **figure (1.2)** donne un aperçu de ce qui se passe pour un cristal de silicium dans lequel on a introduit des atomes de bore qui possède cinq électrons sur la couche externe.

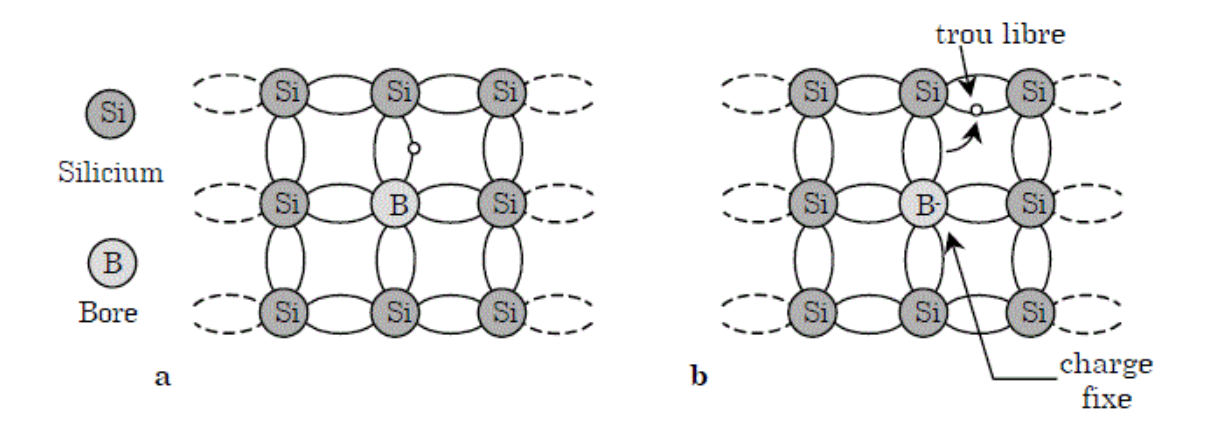

*Figure 1.2* Silicium dopé au bore **a)** T=0K **b)** T différente de 0K [3].

#### **La jonction pn a l'équilibre et a hors d'équilibre**

La **figure (1.3)** représenté la jonction pn (a) à l'équilibre (b) en polarisation direct (c) en polarisation inverse.

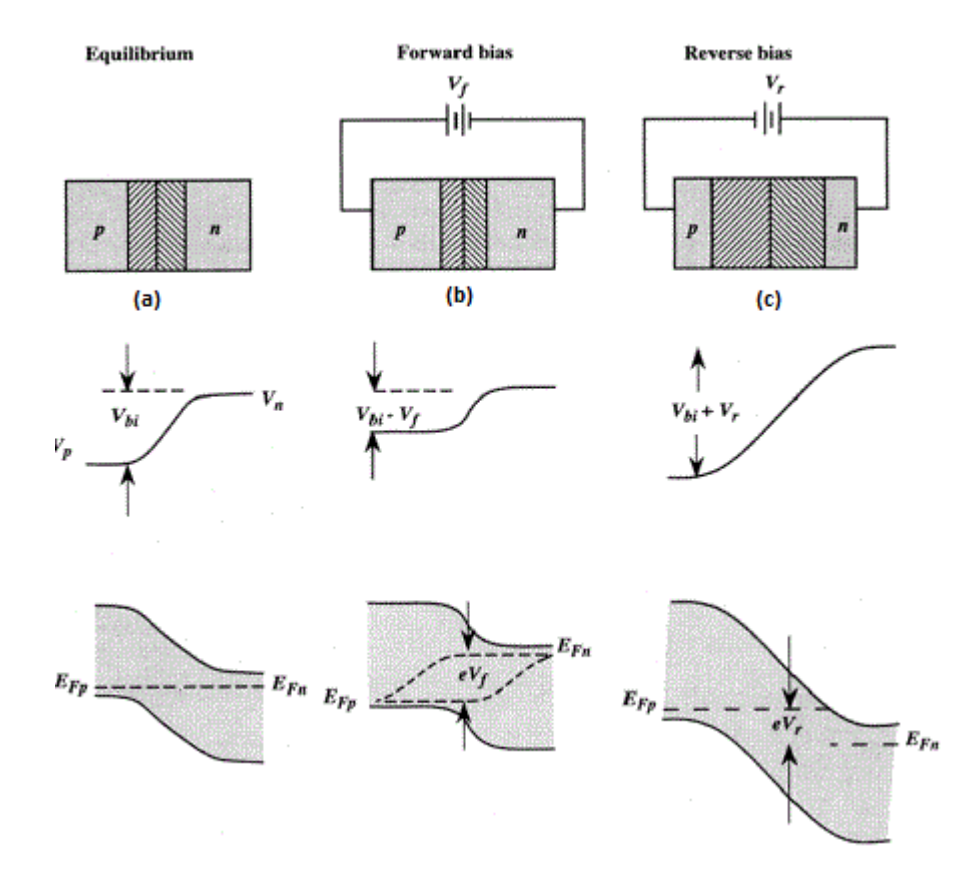

*Figure 1.3* La jonction pn **a)** a l'équilibre **b)** polarisée en direct **c)** polarisée en inverse [4].

 Lorsque la jonction est polarisée en inverse par une tension de module V **figure (1.1)**, la largeur de la zone de charge d'espace augmente alors que la tension à ses bornes augmente, en résulte que la largeur de la charge d'espaces W donne comme suite dans la polarisation inverse de la jonction p n:

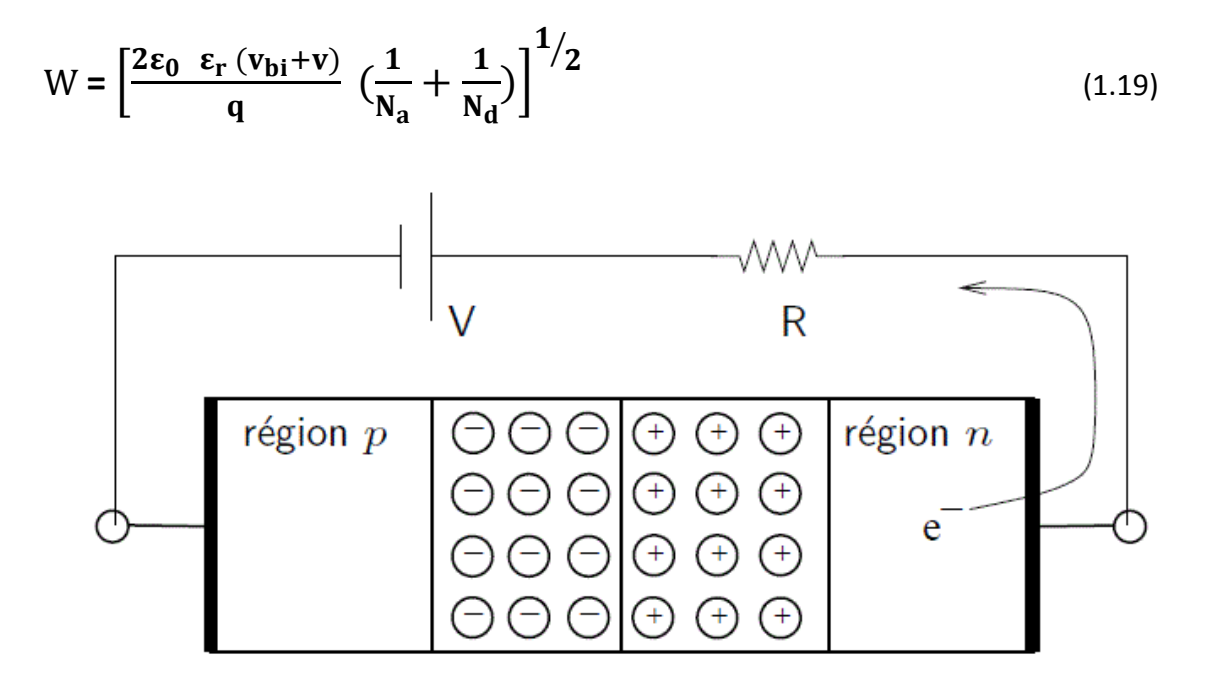

*Figure 1.1* La jonction p-n polarisé en inverse[5].

 La tension V ne peut augmenter indéfiniment car il existe une limite la valeur du champ électrique  $E_0$  En effet, lorsque le champ électrique augmente, la force électrique exercée sur les électrons liés augmente.

#### $F = -e E_0$  (1.20)

 Lorsque cette force est supérieure à la force de liaison des électrons de valence sur les noyaux, ces électrons sont libérés, le matériau devient conducteur et la tension V n'augmente plus. En d'autres termes, le champ électrique maximum que l'on peut établir dans un cristal semi-conducteur est celui qui provoque l'excitation directe d'un électron lié de la bande de valence vers un état libre de la bande de conduction, c'està-dire l'ionisation du matériau. Dans le silicium ce champ maximum est de l'ordre de 10<sup>6</sup>V/cm [5].

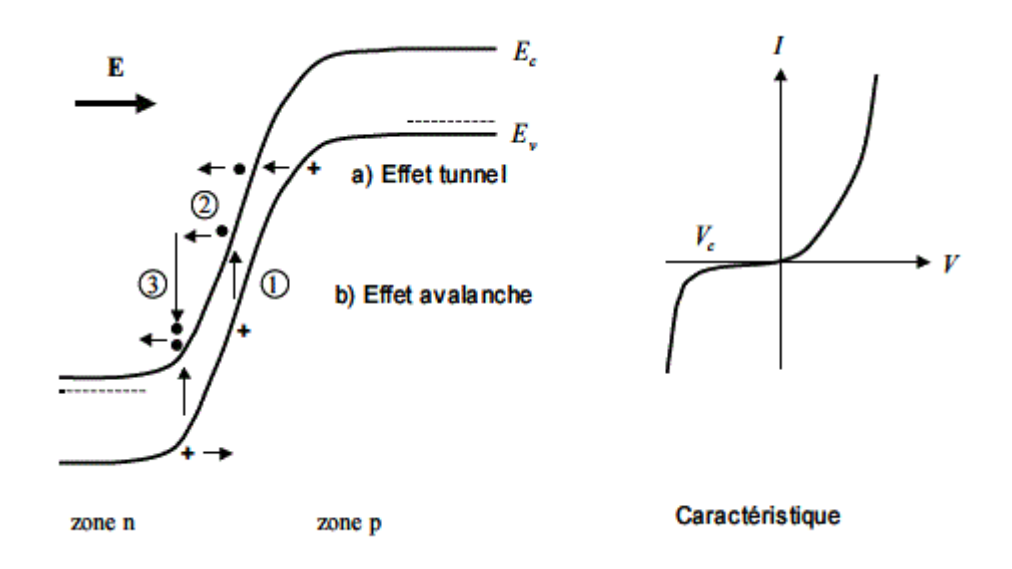

*Figure 1.2 .*Caractéristique I/V et le phénomène de claquage par l'effet zener et l'effet d'avalanche [5].

 Dans la jonction pn la tension limite correspondante est fonction de la largeur de la zone de charge d'espace et par suite des dopages du semi-conducteur. L'expression (1.19) donne V=3V pour Nd= $10^{18}$  cm<sup>-3</sup>. Notons que la largeur de la zone de charge d'espace est alors de l'ordre 700A<sup>°</sup> de (1.19). La tension limite est appelée Tension zener Vz, l'effet de claquage de la jonction qui en résulte est appelé effet zener. La paire électron-trou créée par l'ionisation est évacuée par le champ électrique et donne naissance à un courant inverse important. Le processus est représenté sur la **figure (1.2)**. L'électron est directement émis, par effet tunnel à travers la zone de charge d'espace, de la bande de valence de la région de type p vers la bande de conduction de la région de type n. La tension inverse ne peut augmenter au-delà de la tension de claquage Vc=Vz, la caractéristique I/V est représentée sur la **figure (1.3)** [5].

 Dans la pratique cet effet n'est observable que dans les jonctions pn fortement dopées, dans lesquelles la zone de charge d'espace est très étroite et de l'ordre de 500 A<sup>o</sup>. Lorsque la zone de charge d'espace n'est pas particulièrement étroite, W > 1000 A<sup>o</sup>, un autre phénomène entraîne le claquage de la jonction, avant l'apparition de l'effet Zener, c'est l'effet d'avalanche. Dès que le champ électrique est de l'ordre de 10<sup>5</sup> V/cm, c'est-à-dire pour une valeur environ dix fois inférieure au seuil d'effet Zener,

l'accélération acquise par les quelques porteurs, essentiellement d'origine thermique, qui transportent le courant inverse, est suffisante pour leur permettre de générer des pairs électrons trou par ionisation par choc des atomes du cristal.

 Ces paires sont à leur tour accélérées et peuvent créer d'autres paires, il en résulte un processus en chaîne tout à fait comparable à celui qui régit la décharge dans les gaz, c'est l'effet d'avalanche [5].

Ce processus est représenté sur la **figure (1.2)**, la phase (1) correspond à la création thermique d'une paire électron-trou. Dans la phase (2) l'électron est accéléré par le champ électrique et se trouve de ce fait de plus en plus haut dans la bande de conduction, il devient un porteur chaud. La phase (3) correspond au moment où son énergie cinétique est suffisante pour créer par choc une autre paire électron-trou, à l'issue du choc l'électron se retrouve au bas de la bande de conduction et une deuxième paire électron-trou est créée. Le processus peut se poursuivre si la largeur de la zone de charge d'espace le permet. Le processus identique existe pour le trou. La caractéristique I/V qui résulte de ce phénomène d'avalanche est en tout point semblable à la caractérisation I/V qui résulte de l'effet Zener **figure (1.3).**La tension de claquage Vc a simplement une origine différente [5].

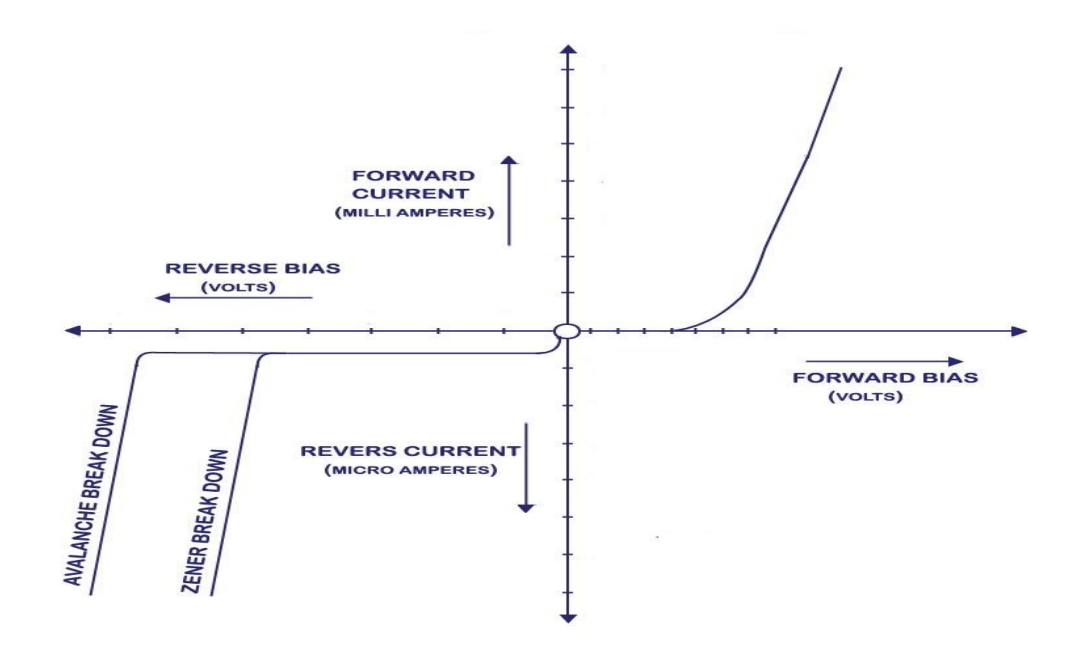

*Figure 1.3* Caractéristique courant tension I/V[5].

 Le processus d'avalanche nécessite non seulement un champ élevé mais aussi une distance suffisante permettant l'accélération des porteurs, c'est la raison pour laquelle dans les jonctions très dopées l'effet Zener précède l'effet d'avalanche ,car la zone de charge d'espace n'a pas une largeur suffisante, par contre dans la plupart des jonctions l'effet d'avalanche précède l'effet Zener car son champ de seuil est plus faible. Les deux effets peuvent être distingués expérimentalement par la variation avec la température de la tension de claquage Vc. Lorsque le claquage résulte de l'effet Zener la tension de claquage présente un coefficient de température négatif, au contraire lorsque le claquage résulte de l'effet d'avalanche le coefficient de température de Vc est positif, d'une manière générale, les tensions de claquage inférieures à 5V résultent de l'effet Zener, les tensions de claquage supérieures à 7V résultent de l'effet d'avalanche. Pour des tensions intermédiaires les deux effets se combinent. Ces phénomènes sont mis à profit dans les diodes régulatrices de tension [5].

 Lorsque le champ électrique atteint une certaine valeur, suffisamment élevée, des porteurs secondaires vont être générés par chocs ionisants cette phénomène et s'appelle l'ionisation par impact, l'ionisation par impact d'électronique est l'arrachement d'un ou plusieurs électrons de la cible suite à la collision entre un électron et celle-ci. On peut distinguer différents types d'ionisation, directe et indirecte, simple et multiple. Généralement, le processus le plus probable durant une collision est celui de la simple ionisation directe de la cible, elle consiste en l'éjection d'un électron de la couche externe où l'ion résiduel est dans l'état fondamental. Les expériences d'ionisation simple par impact d'électrons, consistent alors en la détection en coïncidence des électrons sortants pour des valeurs déterminées de leurs angles et énergies. La détection en coïncidence de ces électrons émergeants et leur analyse simultanée en énergie fournit des informations détaillées aussi bien sur la structure de la cible que sur le mécanisme réactionnel [5].

La **figure (1.4)** représente le phénomène de l'ionisation par impact .

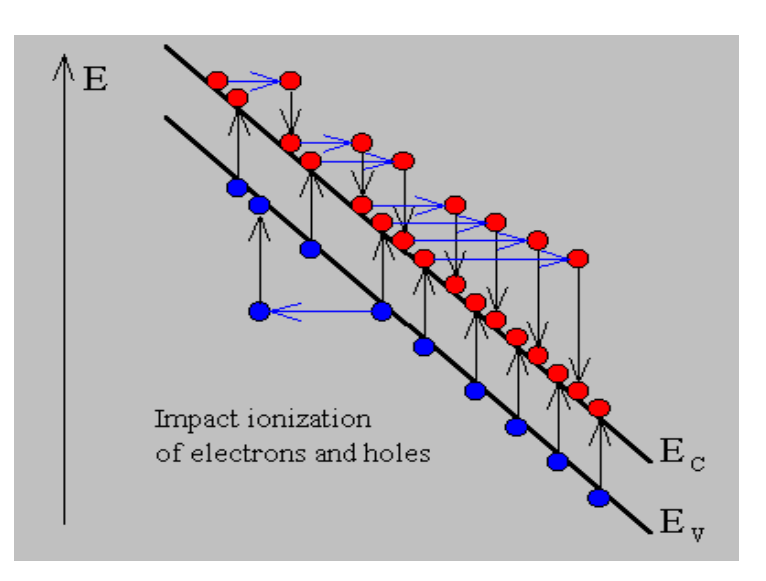

*Figure 1.4 .*Le phénomène de l'ionisation par impact [6].

 Le **tableau 1.1** suivant est un récapitulatif de la comparaison entre l'effet Zener et l'effet d'avalanche.

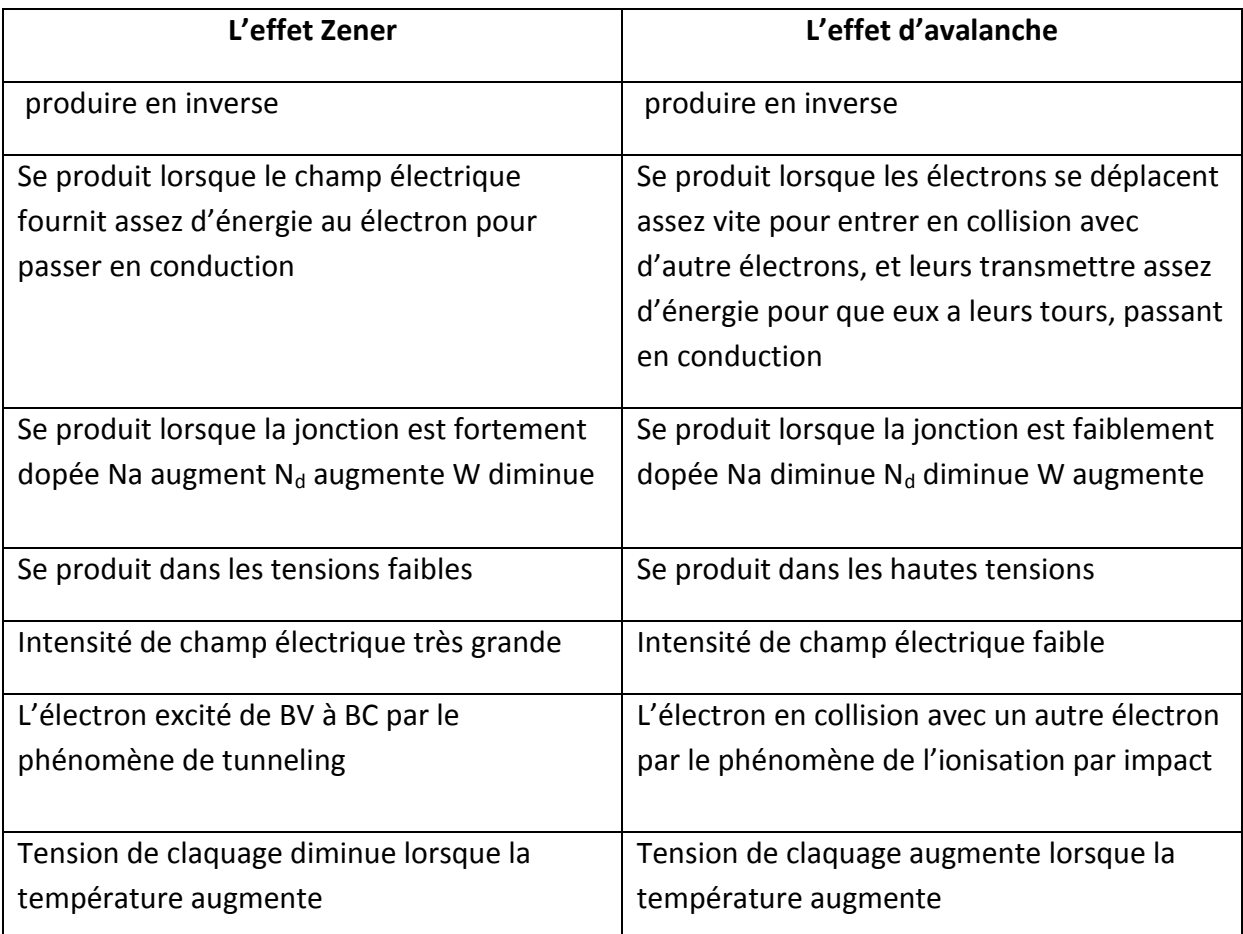

*Tableau 1.1* Tableau récapitulatif pour faire la différence entre les deux causes du phénomène de claquage par l'effet Zener et l'effet avalanche.

## <span id="page-25-0"></span>**1.3.1 Structure idéale**

 La **figure (5.1)** présente le champ électrique pour une structure pn idéale pour les tensions suivants:2 V, 10 V, 50 V et 200 V.

 Ces tensions montrent clairement que l'intensité de champ électrique augmente de 4x10<sup>4</sup> V/cm à 2,6x10<sup>5</sup> V/cm lorsque la tension augmente de 2 V à 200 V.

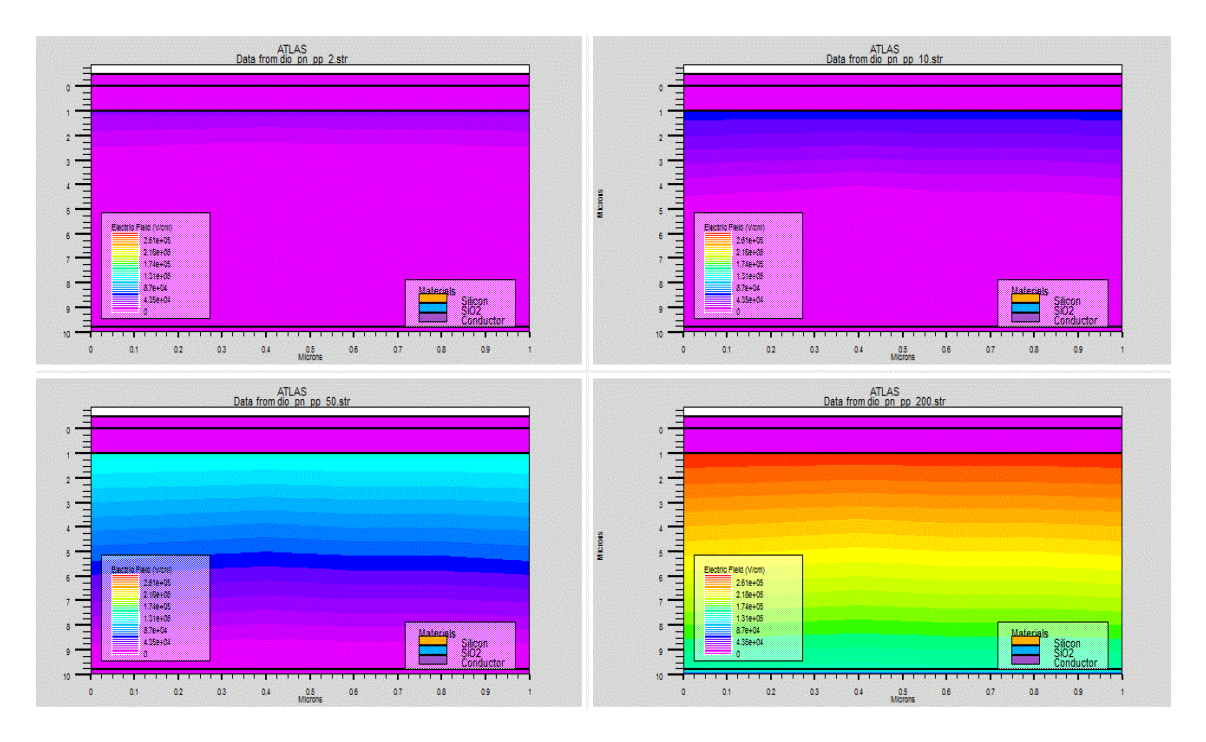

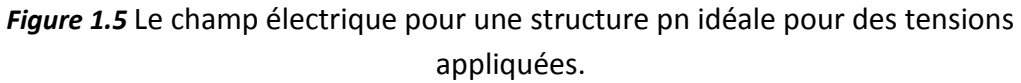

### **1.3.2 Structure sans anneau de garde**

<span id="page-25-1"></span> La **figure (1.6)** présente le champ électrique pour une pn structure sans anneau de garde pour les tensions suivants :2 V, 10 V, 60 V et 150 V.

 Ces tensions montrent clairement que l'intensité de champ électrique augmente de 10<sup>4</sup> V/cm à 7x10<sup>4</sup> V/cm lorsque la tension augmente de 2V à 150V.

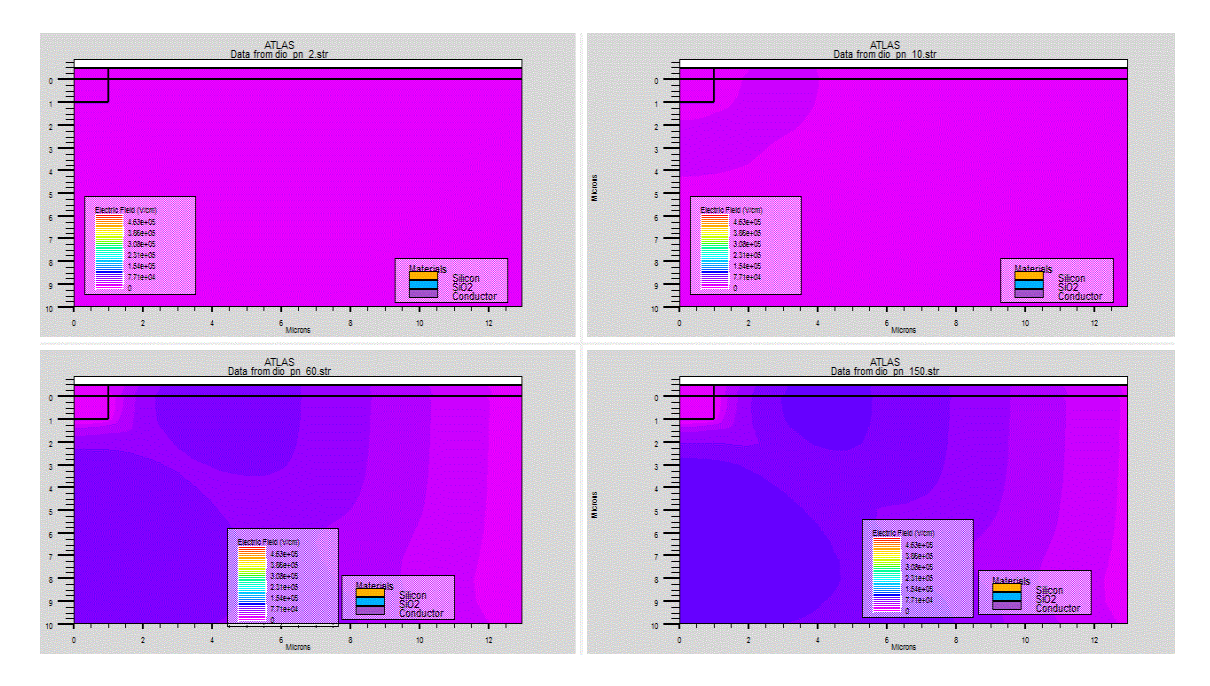

*Figure 1.6* Le champ électrique pour une structure pn sans anneau de garde pour des tensions appliquées.

# **1.3.3 Structure avec anneau de garde**

<span id="page-26-0"></span> La **figure (1.7)** présente le champ électrique pour une pn structure avec anneau de garde pour les tensions suivants:2 V, 10 V, 60 V et 150 V.

 Ces tensions montrent clairement que l'intensité de champ électrique augmente de 10<sup>5</sup> V/cm à 7x10<sup>5</sup> V/cm lorsque la tension augmente de 2 V à 150 V.

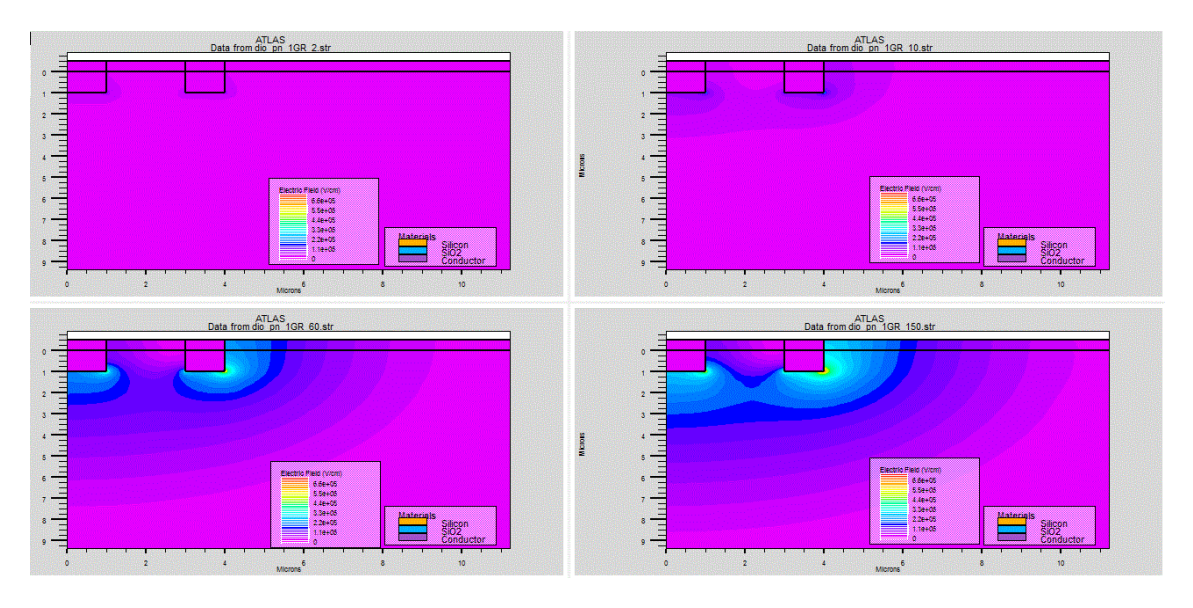

*Figure 1.7* Le champ électrique pour une structure pn avec anneau de garde pour des tensions appliquées.

# <span id="page-27-0"></span>**1.4 principe de détection dans un semi-conducteur**

 Le LHC est actuellement en construction au CERN pour fournir à la physique des particules son instrument le plus important pour sonder la matière et percer certains de ses multiples secrets. Les expériences ATLAS, CMS, LHC b et ALICE verront chacune en leur centre des collisions de faisceaux d'hadrons à des énergies jamais obtenues auparavant (collisions de protons à une énergie de 14 TeV ou de noyaux de plomb à une énergie de 1150 TeV). Dans chaque expérience, plusieurs détecteurs ayant chacun un but particulier sont disposés autour du point d'impact pour étudier les produits de la collision. Des détecteurs de trace (regroupés dans le « traceur ») permettent de reconstruire la trajectoire des particules, des calorimètres permettent de mesurer leur énergie, et des chambres à muons permettent la détection de muons. Les composants des particules collisionnées peuvent être ainsi identifiés tout comme de nouvelles particules créées, révélant la nature des interactions agissant entre elles. L'expérience ATLAS est représentée comme exemple en **Figure (1.8)** [7].

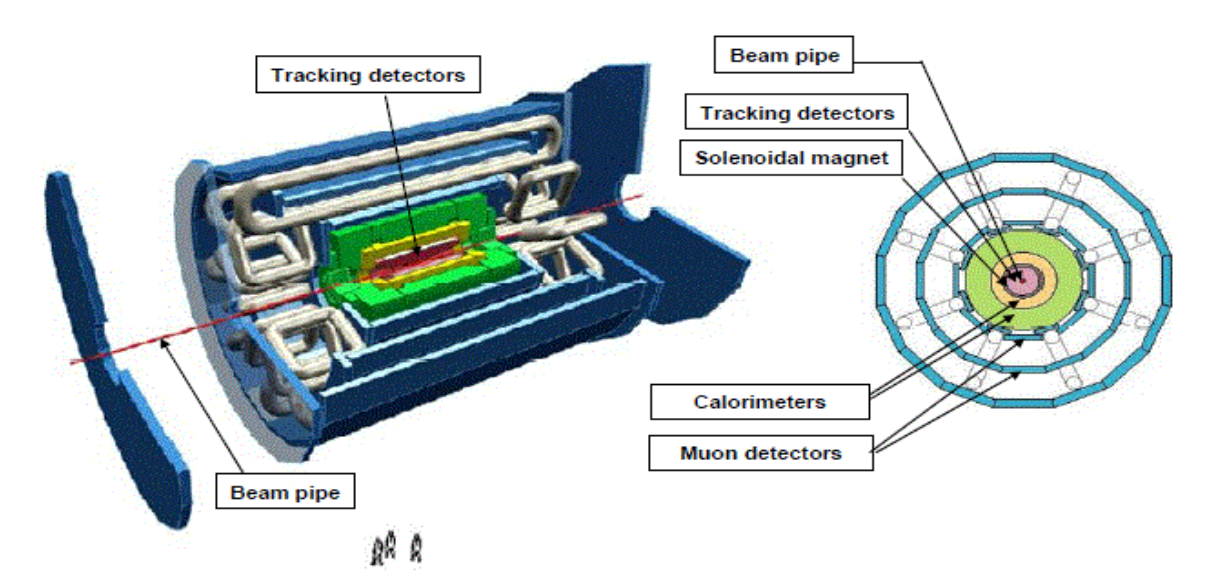

*Figure 1.8* Les expériences ATLAS [6].

 Dans ces expériences, de très hauts niveaux de radiation seront atteints, spécialement dans le traceur qui est disposé au plus proche des points d'interaction (quelques centimètres).Les exigences des détecteurs du traceur sont très strictes et représentent d'importants défis , de grandes aires de détection devant être couvertes avec des résolutions spatiales de quelques microns et temporelles de 25ns dans un milieu soumis à de très hautes doses. Les détecteurs silicium remplissent ces

différentes exigences et seront ainsi utilisés dans les différents traceurs du LHC. Ils pourront être utilisés pour les 10ns de fonctionnement du LHC, i.e. jusqu'à des fluences de  $10^{15}$  cm<sup>-2</sup> (1 Mev neutron équivalent) et des doses maximales d'environ 500 kGy [7].

 Le principe de détection d'un détecteur semi-conducteur est basé sur l'établissement d'une zone de charge libre dans le détecteur où un champ électrique règne. Une radiation va interagir avec le détecteur en créant des paires électron-trou. Les mécanismes d'interaction diffèrent selon le type de radiation, que l'on peut alors diviser

 Particules chargées: elles interagissent principalement au travers d'interactions Coulombiennes entre la particule primaire et les électrons orbitaux des atomes du détecteur. Une ionisation directe est donc produite dans le matériau. Le pouvoir de ralentissement dE/dx est exprimé par l'équation de Bethe-Bloch [7]. Chaque type de particule présente pour une certaine énergie un minimum dans son pouvoir de ralentissement, et cette particule à cette énergie est appelée particule à minimum d'ionisation (MIP). La quantité moyenne d'énergie nécessaire pour créer une paire électron-trou dans un détecteur semi-conducteur dépend de la largeur de sa bande interdite **Figure (1.9)** et vaut 3.6 ev pour le silicium [7].

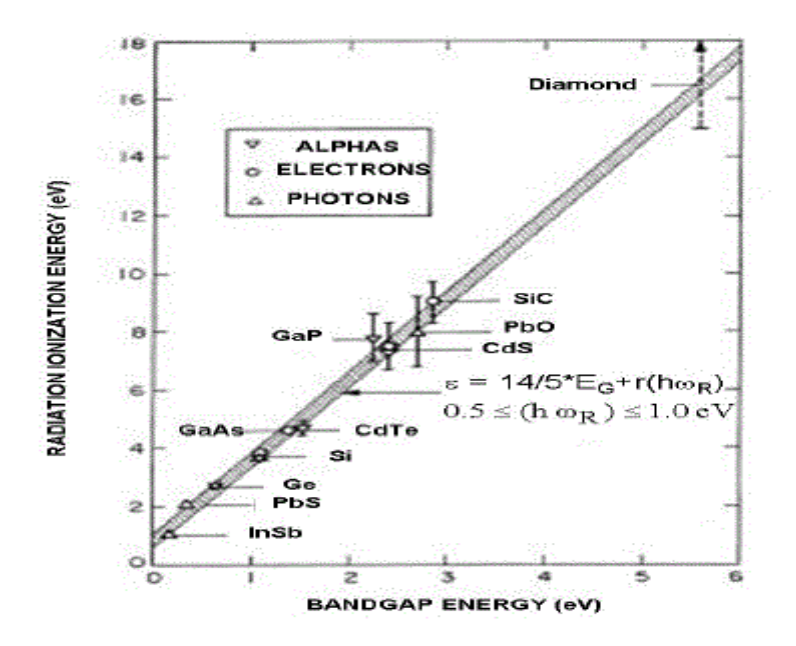

*Figure 1.9* L*'*énergie de création des paires par rapport à l'énergie de bande interdite matériau [7].

 Neutrons et photons dans un premier temps un neutron ou un photon interagit respectivement avec un noyau et un électron. Celui-ci est mis en mouvement selon l'énergie transférée par le photon ou le neutron et provoque dans un deuxième temps des ionisations ou excitations dans le matériau. Le type d'interaction primaire du photon dépend de son énergie et du nombre atomique Z du matériau de détection **Figure (1.10)** Contrairement à une particule chargée qui interagit tout le long de son trajet dans le détecteur, l'interaction du photon est localisée et statistique[7].

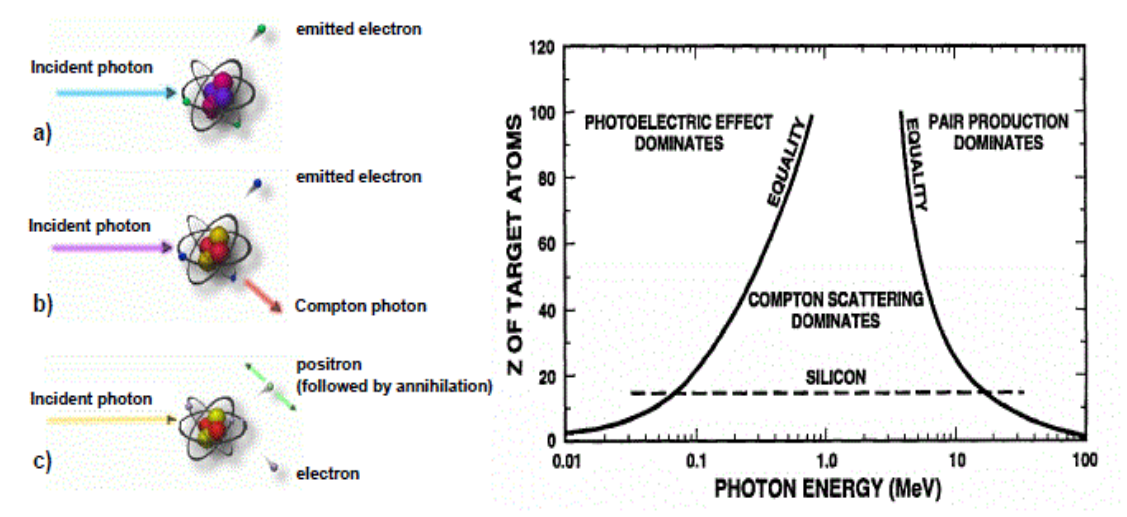

*Figure 1.10* le schématique des trois procédés différents à travers laquelle photons peuvent interagir avec la matière et Processus dominant d'interaction en fonction de l'énergie des photons et nombre atomique Z [7].

 Les charges libres créées par une radiation dans un détecteur semi-conducteur sont accélérées par le champ électrique interne du détecteur jusqu'à leur collection aux électrodes. Leur mouvement induit un signal électrique image sur les électrodes du détecteur. Le courant est donc induit dès la création des paires et ce jusqu'à la collection des charges mouvantes. Ce courant induit a été calculé par Ramo et Schrockley [7] et est égal au produit de la charge mouvante par la vitesse de déplacement et par un champ dit de pondération. Ce dernier correspond au champ électrique équivalent qui règnerait dans le détecteur pour une tension de 1v appliquée à l'électrode de référence et de 0V à toutes les autres électrodes (ce champ est un facteur purement géométrique du détecteur qui représente le couplage électrostatique de la charge et de l'électrode et est exprimé en m-1. Différentes extensions du théorème de Ramon permettent de nos jours l'application de ce concept

à tout type de détecteurs semi-conducteurs. Ce courant induit par l'interaction d'une radiation avec le détecteur peut être faible et une pré-amplification est primordiale pour obtenir un signal électrique qui puisse être traité et analysé. Un détecteur est ainsi directement connecté à un amplificateur de charge ou de courant, et à l'interaction d'une radiation dans le détecteur correspond un pulse de tension en sortie de l'électronique de pré-amplification [7].

Un schéma résumant la création d'un signal électrique dans le système détecteurélectronique est représenté dans la **Figure (1.11)**

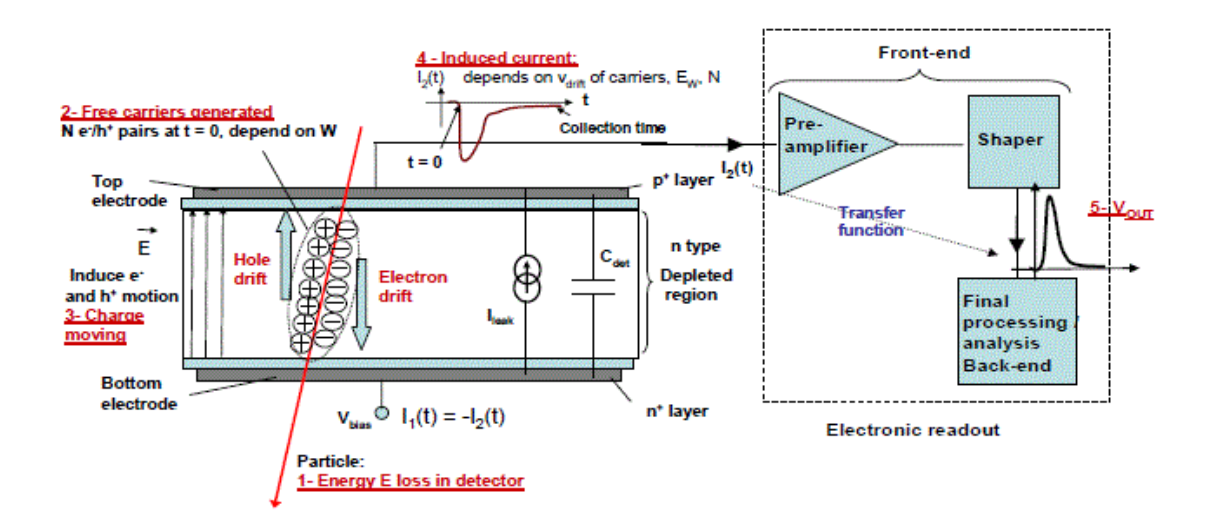

*Figure 1.11* Schéma représente la relation de l'énergie déposée par le rayonnement entrant et le signal de sortant «V OUT» [7].

## <span id="page-30-0"></span>*1.5* **Description de la structure**

 La **figure (1.12)** représente la structure n-on-p étudiée, dans notre travail expérimental nous avons choisi cette structure n-on-p, un détecteur au silicium pour les hautes luminosités applications.

 Nous étudierons notre structure n-on-p en polarisation inverse de but de visualisation les performances des anneaux de garde, du substrat et de l'oxyde sur les caractéristiques électriques, la tension de claquage et le courant de fuite.

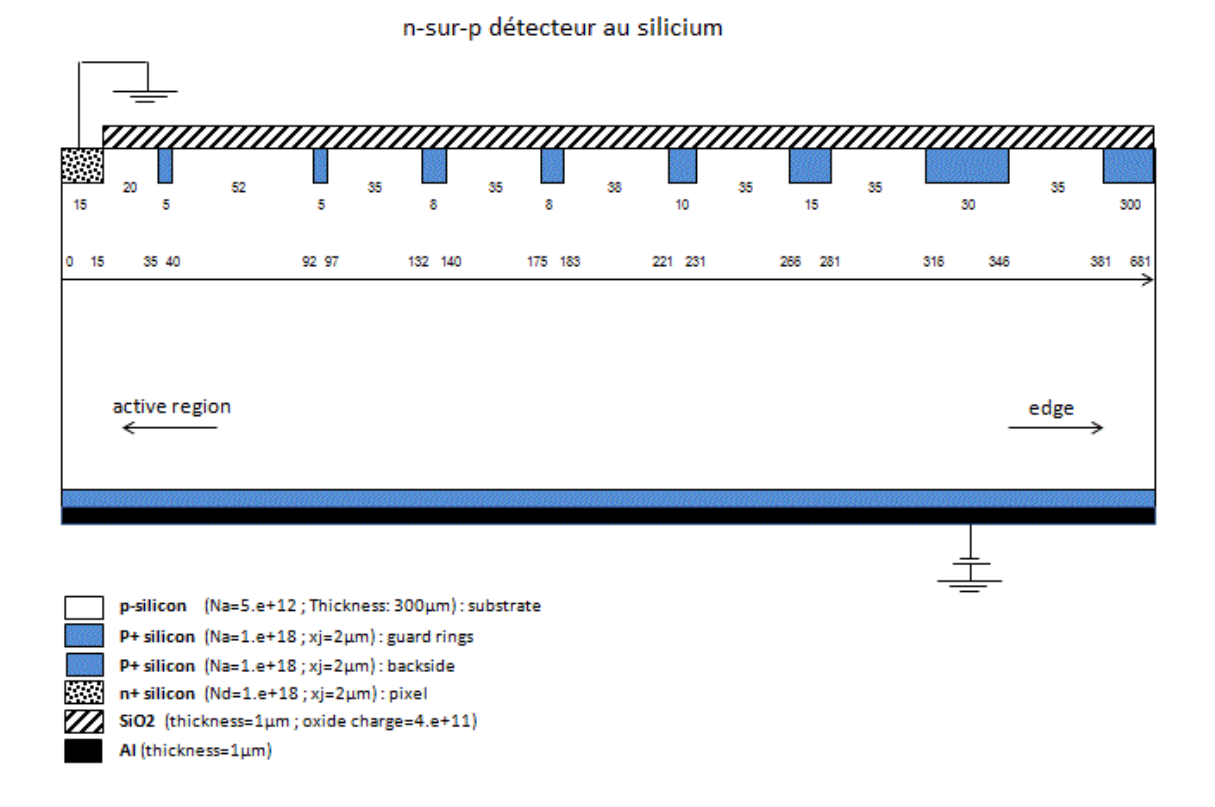

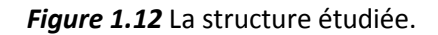

# <span id="page-31-0"></span>*1.6* **Conclusion**

 Dans ce chapitre nous avons présenté la physique des semi-conducteurs qui se trouve à la base de la conception et de la modélisation du détecteur au silicium.

 A la base de la modélisation physique se trouvent cinq équations aux dérivées partielles qui sont l'équation de Poisson, deux équations de continuités et deux équations de transport.

 Aussi nous avons définir et rappeler le phénomène de claquage et les deux principaux causes, l'effet Zener et l'effet d'avalanche est leurs comparaison.

 Nous avons réalisé trois type d'un structure pn, structure idéale, structure sans anneau de garde, structure avec anneau de garde, les trois soumis à un champ électrique.

 Nous avons faisons l'explication de le phénomène de détection de LHC, et la description de la structure étudiée qu'elle important de notre travail expérimentale que nous avons fait dans le chapitre trois.

## <span id="page-32-0"></span>**2.1 Introduction**

 SILVACO (Silicon Valley Corporation) est une société Américaine, ayant son siège à Santa Clara en Californie. Elle est un des principaux fournisseurs de chaînes professionnelles de logiciels de simulation par éléments finis et de conception assistée par ordinateur pour les technologies de l'électronique TCAD (Technology Computer Aided Design)[10].

 Historiquement la compagnie a été fondée en 1984 par Dr. Ivan Pesic pour répondre aux besoins des designers de circuits intégrés (IC, integrated circuits) analogiques pour des modèles SPICE (Simulation Program with Integrated Circuit Emphasis) de plus en plus précises et linéaires[4]

L'entrée de SILVACO dans la technologie TCAD a eu lieu en 1989, et elle a été basée sur une recherche du Département des Dispositifs Physiques de l'Université de Stanford, ainsi apparaissent dans SILVACO « Athena » comme simulateur des processus et « Atlas » comme simulateur des dispositifs (2D et 3D) [4].

 SILVACO n'a pas été conçu pour répondre à un seul composant semi-conducteur. En incluant des modèles plus généraux de la physique des semi-conducteurs, il permet des simulations plus étendues en balayant toute une gamme de composants électroniques [4].

# <span id="page-32-1"></span>**2.2 Présentation d'Atlas**

 La capacité à simuler avec précision un dispositif semi-conducteur est cruciale pour l'industrie et milieux de recherche. L'outil de simulation ATLAS est spécialement conçu pour la modélisation 2D et 3D de composants basés sur la physique des semiconducteurs, en incluant les propriétés électriques, optiques et thermiques. Il possède une bibliothèque regroupant des matériaux prédéfinis comme il permet à l'utilisateur de définir d'autres matériaux propre à leur choix [2].

 Il est capable de prédire les caractéristiques électriques de la plupart des composants semi-conducteurs en régime (DC), (AC), transitoire ou fréquentiel. En plus du comportement électrique "externe", il fournit des informations sur la distribution interne de variables telles que les concentrations des porteurs, les lignes de courant, le champ électrique ou le potentiel, et des données importantes pour la conception et l'optimisation des procédés technologiques [2].

 Ceci est réalisé en résolvant numériquement l'équation de Poisson, les équations de conduction et de continuité des électrons et des trous en 2D en un nombre fini de points formant le maillage de la structure définie par l'utilisateur ou par le programme.

La **figure (2.1**) représente les différents types d'informations qui circulent en entrée et en sortie « d'Atlas » [2].

 La plupart des simulations réalisées sous « Atlas » utilisent deux fichiers d'entrée. Le premier fichier est un fichier texte contenant les commandes pour qu'Atlas s'exécute (représenté par « Fichier de commande ») [2].

 Le second fichier est un « Fichier de structure » contenant la structure du dispositif qui va être simulée définie dans « Athena » ou « DevEdit ».

 A la sortie « d'Atlas », nous avons trois types de fichiers. Le premier de ces fichiers est la sortie « Runtime » qui donne la progression, les erreurs et les messages d'avertissements pendant la simulation [2].

 Le deuxième type de fichier est le fichier « log » qui stocke toutes les valeurs de tensions et des courants provenant de l'analyse du dispositif simulé (c'est le fichier du comportement électrique).

 Le troisième fichier de sortie est le « Fichier de solution », ce fichier stocke les données 2D ou 3D concernant les valeurs des variables solutions en un point donné du dispositif (c'est le fichier physique, il contient la structure dans un état particulier). Les deux derniers fichiers sont traités par l'outil de visualisation « TonyPlot».

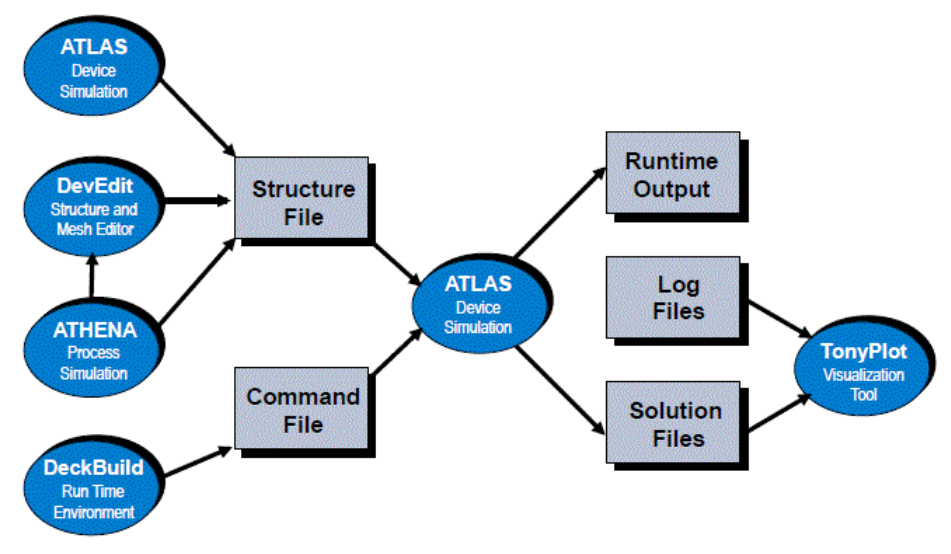

**Figure 2.1** L'environnement ATLAS [10].

# <span id="page-34-0"></span>**2.3 Ordres de commandes d'Atlas**

 Après la présentation de l'outil de simulation « d'Atlas » de SILVACO TCAD, sa composition interne et son fonctionnement nous allons maintenant présenter l'ordre des commandes propres à la logique de programmation « d'Atlas ». Ainsi il existe cinq groupes de commandes, ces groupes doivent être organisés correctement. Si l'ordre n'est pas respecté, un message d'erreur apparaît et le programme ne s'exécute pas d'une façon correcte. Par exemple, si les paramètres ou les modèles de matériaux ne sont pas placés dans l'ordre idoine, le simulateur ne les prend pas en compte [4].

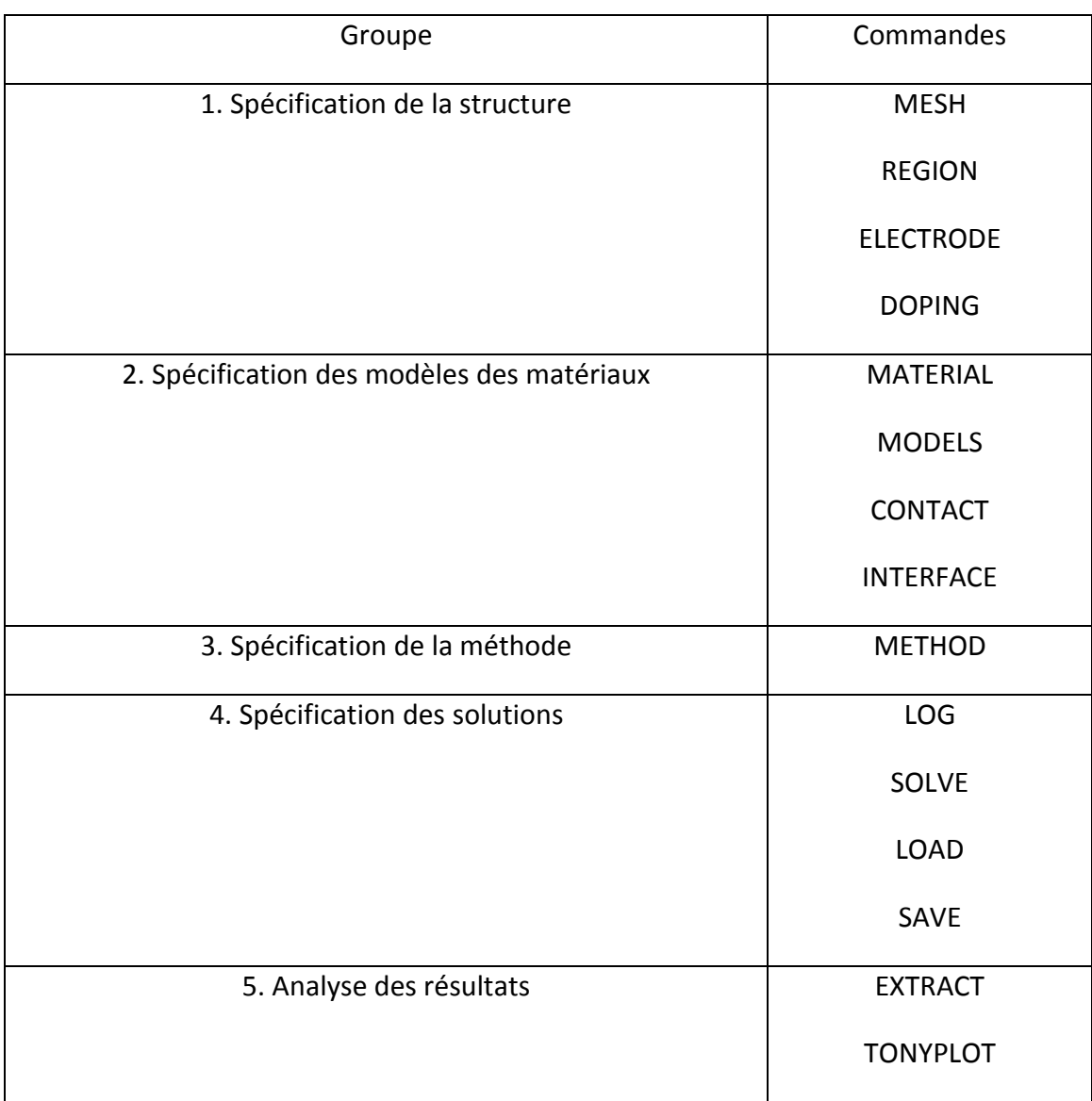

*Tableau 2.1 Ordre des groupes des commandes d'Atlas.*

# <span id="page-35-0"></span>**2.3.1 Spécification de la structure**

 Silvaco Atlas reçoit les fichiers d'entrée qui contient les programmes de simulation de DeckBuilt. Atlas est appelé à exécuter ces derniers par la commande suivante :

**go atlas** Le format des commandes d'Atlas est le suivant :

### **< STATEMENT> <PARAMETER>=<VALUE>**

Example:

#### DOPING UNIFORM N.TYPE CONCENTRATION=1.0e16 REGION=1 \ OUTFILE=my.dop

 La commande est DOPING, les paramètres sont UNIFORM, N.TYPE, REGION, OUTFILE, CONCENTRATION. Il existe quatre types de paramètres: réel, entier, caractère et logique. L'anti slash (\) indique la continuité de la commande dans la ligne suivante. Le paramètre UNIFORM est logique, il prend une valeur par défaut lorsqu'aucune valeur ne lui est attribué. Il faut consulter le manuel de Silvaco Atlas pour identifier les valeurs par défaut assignées aux paramètres spécifiés. La spécification de la structure est obtenue par identification du maillage, des régions, des électrodes et du dopage [11].

#### <span id="page-36-0"></span>*a Mesh*

 Le maillage adopté dans notre travail est bidimensionnel. Par conséquent on définit seulement les paramètres x et y**.** Le maillage est une série de lignes horizontales et verticales espacées entre elles.

#### **X.MESH LOCATION=<VALUE> SPACING=<VALUE>**

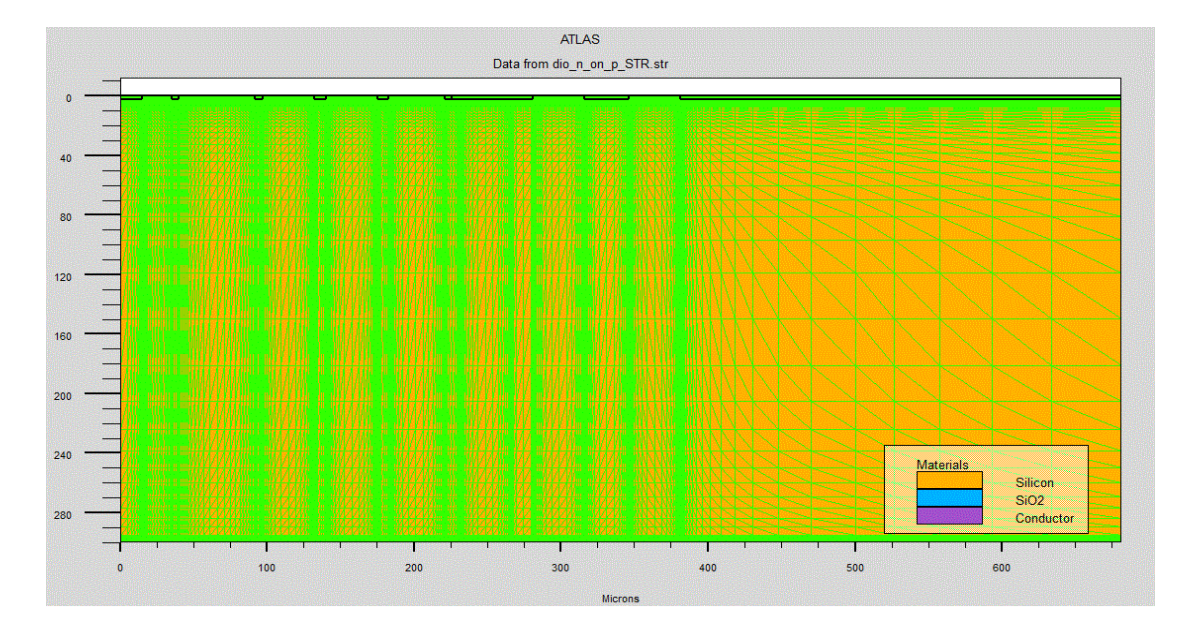

#### **Y.MESH LOCATION=<VALUE> SPACING=<VALUE>**

*Figure 2.2* Définition du maillage avec Atlas.

#### <span id="page-37-0"></span>*b Region*

 Après avoir déterminé le maillage, il est maintenant nécessaire de définir les régions. Le format pour définir les régions est comme suit :

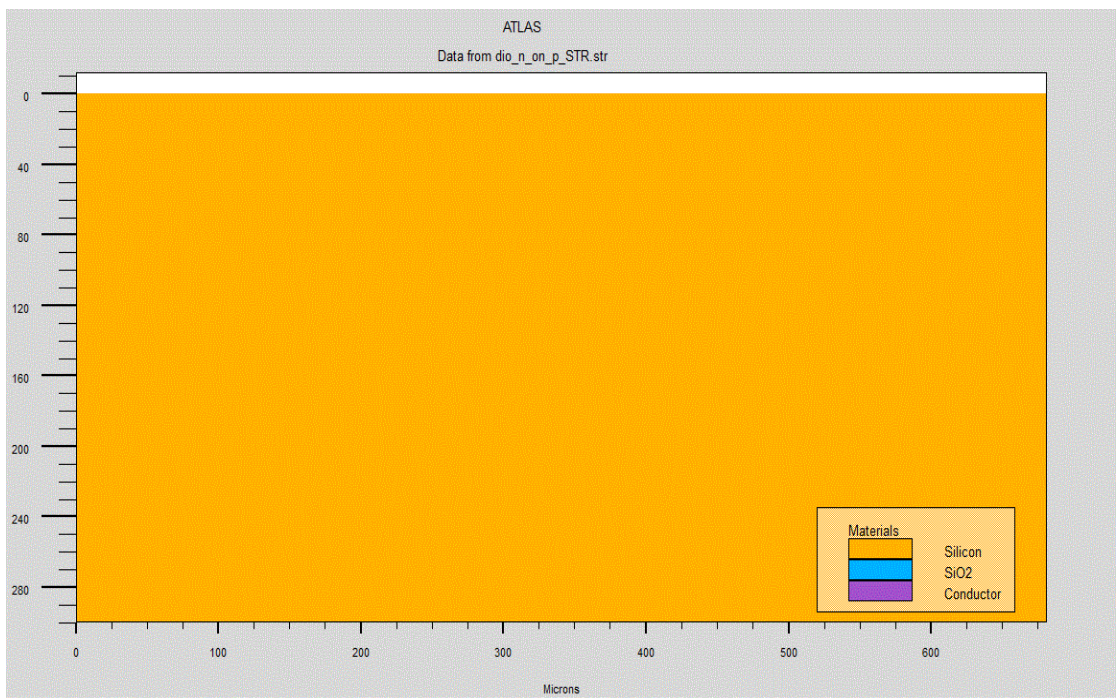

**REGION number=<integer> <material\_type> <position parameters>**

*Figure 2.3* Définition des régions avec Atlas.

### <span id="page-37-1"></span>*c Electrodes*

 La prochaine spécification de la structure correspond aux électrodes. Typiquement dans notre simulation, il n'ya que deux électrodes, l'anode et la cathode. Le nombre d'électrodes qu'on peut définir avec Silvaco Atlas peut aller jusqu'à50. Le format pour définir les régions est le suivant :

**ELECTRODE NAME=<electrode name> <position parameters>**

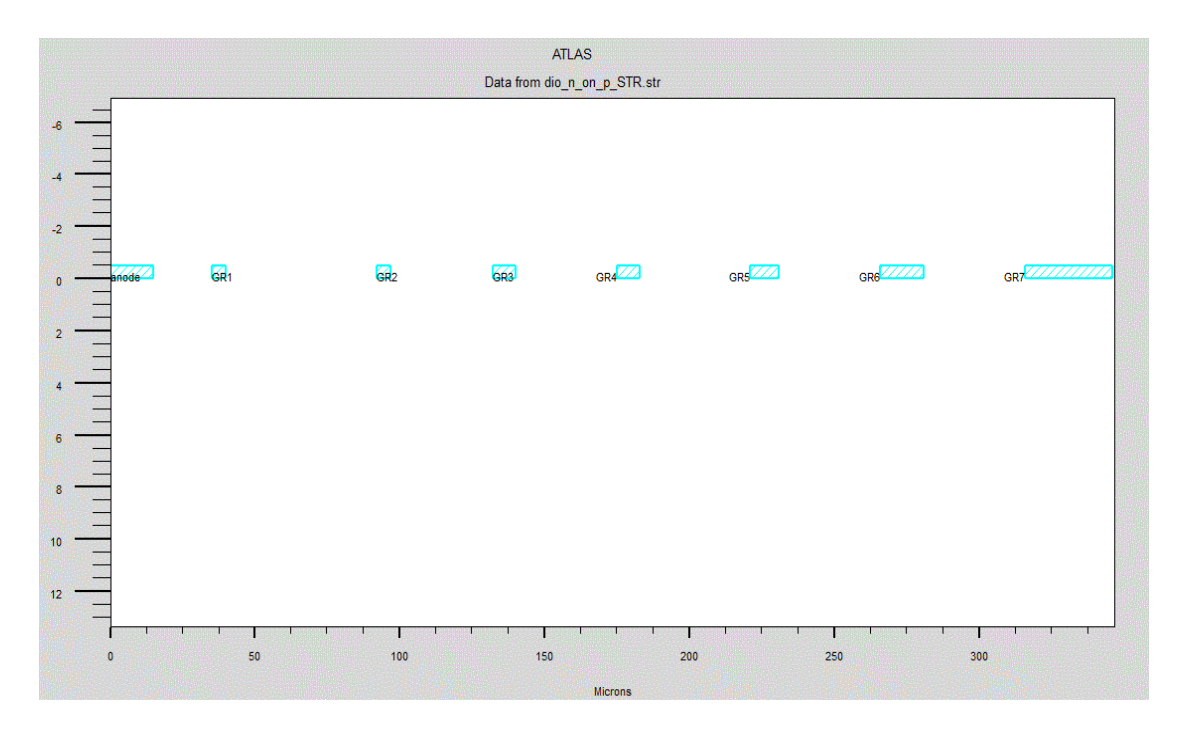

*Figure 2.4*Définition des électrodes avec Atlas.

## <span id="page-38-0"></span>*d Doping*

 La dernière spécification de la structure est le dopage. Le format pour définir le dopage est le suivant :

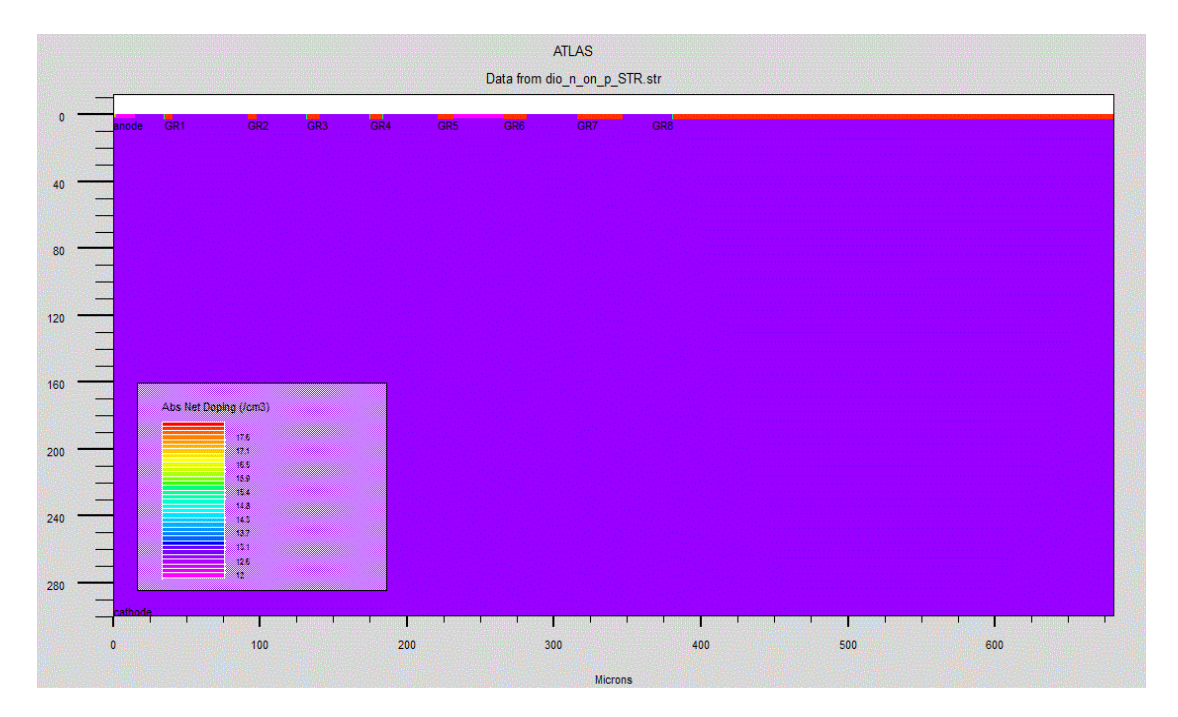

**DOPING<distribution type> <dopant\_type> <position parameters>**

*Figure 2.5* Types et niveau de dopage avec Atlas.

#### <span id="page-39-0"></span>**2.3.2 Spécification des modèles des matériaux**

 Après avoir défini la spécification de la structure, l'étape prochaine est la spécification des modèles des matériaux qui est divisé en : matériau, modèles, contact et interface.

#### <span id="page-39-1"></span>*a Matériau*

Le format d'Atlas pour définir le matériau est le suivant :

#### **MATERIAL <localization> <material\_définition>**

Nous avons donné ci-dessous trois exemples pour la commande Matériel:

#### **MATERIAL MATERIAL=Silicon EG300=1.1 MUN=1200**

#### **MATERIAL REGION=4 TAUN0=3e-7 TAUP0=2e-5**

#### **MATERIAL NAME=base NC300=4e18**

 Dans tous les exemples, lorsque MATERIAL apparaît le premier, il est considéré comme commande. Lorsque MATERIAL apparaît une seconde fois dans le premier exemple, il est considéré comme un paramètre de localisation. Dans les deuxième et troisième exemples, les paramètres de localisation sont région et name, respectivement [10].

 Divers autres paramètres peuvent être définis comme commande MATERIAL. Des exemples de ces paramètres sont le gap à la température ambiante , la mobilité d'électrons **MUN** , la durée de vie de recombinaison des électrons **TAUNO** et des trous **TAUPO** , densité des états dans la bande de conduction à température ambiante **NC300** , entre autres.

#### <span id="page-39-2"></span>*b Modèles*

 Les modèles physiques se répartissent en cinq catégories: la mobilité, recombinaison, statistiques des porteurs, l'ionisation par impact, et les phénomènes de «tunneling». La syntaxe de la commande Model est la suivante:

#### **MODELS <model flag> <general parameter> <model dependent parameters>**

Le choix du modèle dépend des matériaux choisis pour la simulation. L'exemple cidessous active plusieurs modèles.

#### **MODELE MACROS**

 Atlas fournit une méthode facile pour choisir les modèles corrects pour différent technologies, le MOS et les paramètres BIPOLAR pour la déclaration de MODÈLES configurer un ensemble fondamental de la mobilité, la recombinaison, le statistique tunneling, les modèles pour MOSFET et les artifices BIPOLAR [10].

MODELES CARACTAIRES de MOS :

#### **CVT, SRH, et FERMI model**

MODELES CARACTAIRES de BIPOLAR :

#### **CONMOB, FLDMOB, CONSRH, AUGER, BGN model**

Les paramètres et la mobilité posent au début de la production de durée d'exécution.

#### **MDELE DE L'IONISATION PAR IMAPACT**

Le modèle Selberherr.

La syntaxe de le modèle selberherr est la suivante

#### **impact selber**

#### <span id="page-40-0"></span>*c Contact*

 Pour allouer des conditions qui marquent la limite à l'électrode une déclaration de CONTACT doit être produite

Contact détermine les attributs de l'électrode. La syntaxe de contact est comme suit: **CONTACT NUMBER=<n> |NAME=<ename>|ALL**

Ce qui suit est un exemple de la commande Contact.

#### **CONTACT NAME=anode**

#### <span id="page-41-0"></span>*d Interface*

 La déclaration d'INTERFACE est utilisée pour définir la densité de charge d'interface et la vitesse de recombinaison de surface aux interfaces entre les semi-conducteurs et les isolants. Par exemple, la déclaration :

#### **interf qf=\$'oxide\_charge'**

### <span id="page-41-1"></span>**2.3.3 Spécification de la méthode numérique**

 Après la spécification du modèle des matériaux, le choix de la méthode numérique doit être spécifié. La seule commande qui s'applique pour la sélection de la méthode numérique est Method. Il existe plusieurs méthodes numériques pour calculer des solutions aux problèmes du dispositif à semi-conducteur. Trois types de techniques de solution sont utilisés dans le simulateur Silvaco Atlas:

#### <span id="page-41-2"></span>*a Gummel*

 La méthode Gummel résout pour chaque inconnu en gardant tous les autres inconnus constants. Le processus est répété jusqu'à ce qu'il y ait une solution stable. Le procédé Gummel est utilisé pour un système d'équations qui sont faiblement couplées et lorsqu'il y a convergence linéaire.

#### <span id="page-41-3"></span>*b Newton*

 La méthode de Newton résout toutes les inconnues simultanément. Le procédé NEWTON est utilisé lorsque les équations sont fortement couplées avec convergence quadratique.

#### <span id="page-41-4"></span>*c Bloc*

 La méthode BLOC résout quelques équations avec la méthode Gummel et les autres avec la méthode NEWTON.

**la déclaration output** permet de spécifier électrique les quantités à être conservées dans le dossier de structure et utilisation par la suite affichée «Tonyplot.»

Ce qui suit est un exemple de la déclaration output:

#### **output j.electron j.hole j.conduc j.total e.field ex.field ey.field flowlines \**

#### **e.mobility h.mobility e.temp h.temp qss charge recomb**

#### <span id="page-42-0"></span>**2.3.4 Spécification des solutions**

 Après avoir terminé la sélection de la méthode numérique, la prochaine étape est la spécification de solution. La spécification de solution se décompose des commandes suivantes log, solve, load, et save[4].

#### <span id="page-42-1"></span>*a Log*

 LOG enregistre toutes les caractéristiques (I/V, C/V, etc.) du terminal dans un fichier. Toute donnée de type DC, transitoire, ou AC générée par la commande SOLVE après une commande LOG est enregistré. La commande suivante montre un exemple de la commande LOG: **tonyplot \$'filenameIVR'.log**

#### <span id="page-42-2"></span>*b Solve*

 La commande SOLVE suit l'instruction LOG. SOLVE effectue une Solution pour un ou plusieurs points de polarisation. Ce qui suit est un exemple de la commande SOLVE.

#### **solve vsubstrate=-0.2 vstep=-0.2 vfinal=-1 name=substrate**

#### <span id="page-42-3"></span>*c Load et save*

 La commande LOAD entre les solutions précédentes à partir de fichiers comme estimation initiale à d'autres points de polarisation. L'instruction SAVE entre toutes les informations d'un point de nœud dans un fichier de sortie. Ce qui suit sont des exemples des instructions LOAD et SAVE. **SAVE OUTF=SOL.STR** 

 Dans ce cas, les informations sont enregistrées dans le fichier SOL.STR après une commande SOLVE. Puis, dans une simulation différente, SOL.STR peut être chargé comme suit: **LOAD INFILE=SOL.STR**

# <span id="page-43-0"></span>**2.4 Analyse des résultats**

 Une fois qu'une solution a été trouvée pour un problème de dispositif semiconducteur, les informations peuvent être affichées graphiquement avec l'instruction TONYPLOT. En outre, les paramètres du dispositif peuvent être extraits avec la commande EXTRACT.

#### <span id="page-43-1"></span>*a Extract*

 L'ordre d'EXTRAIT est fourni dans l'environnement DECKBUILD. Il permet d'extraire des paramètres d'artifice. L'ordre a une syntaxe flexible qui permet de construire des routines d'EXTRAIT spécifiques. L'EXTRAIT opère sur le dossier de structure ou de courbe résolu précédent. Par défaut, l'EXTRAIT utilise le fichier journal actuellement ouvert. Pour passer outre à ce défaut, fournissez le nom d'un dossier à être utilisé par l'EXTRAIT avant la routine d'extraction. Par exemple :

#### **EXTRACT INIT INF="<filename>"**

#### <span id="page-43-2"></span>*b Tonyplot*

 Tonyplot permet de spécifier et comploter des fonctions des caractéristiques terminales dans les champs de texte de Fonction de Graphique.

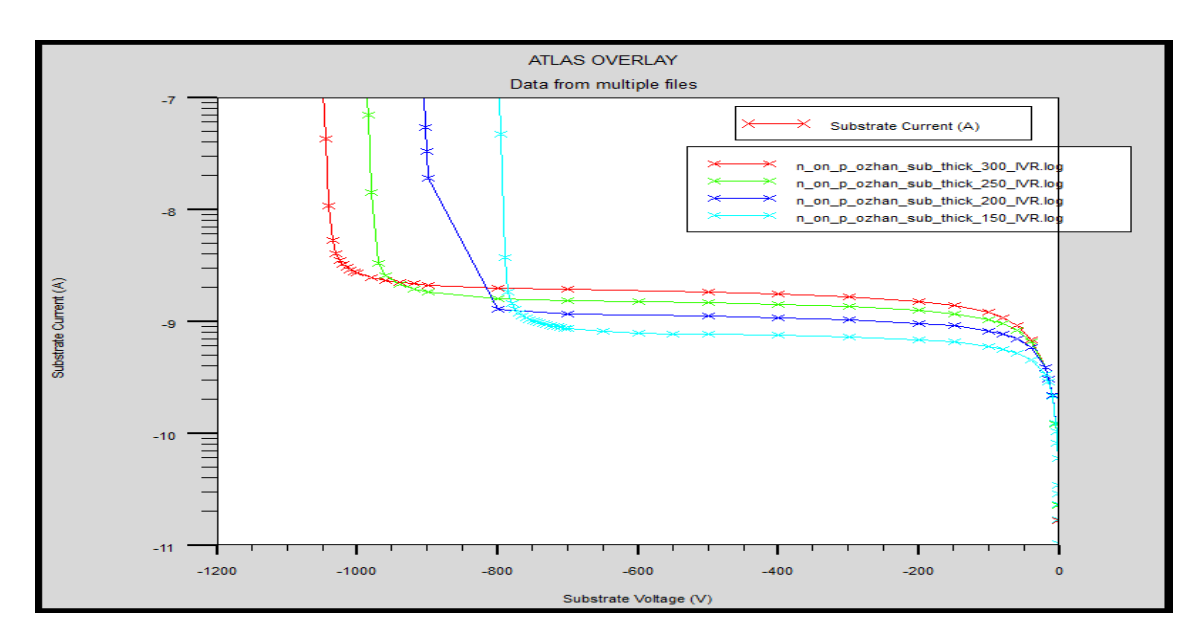

*Figure 2.6* Des courbes de l'échantillon IV.

# <span id="page-44-0"></span>*2.5* **Conclusion**

 Dans ce chapitre, nous avons présenté le logiciel de simulation des caractéristiques électriques «Atlas» de la société SILVACO, que nous avons utilisé principalement pour modéliser un détecteur à base de silicium dédié pour les applications de physique à haute énergie.

# **par la simulation**

# <span id="page-45-0"></span>**3.1 Introduction**

 Dans ce chapitre, nous nous intéressons à l'étude de la simulation électrique de la structure n-on-p .La tension de claquage est déterminée par le dopage des jonctions. Cette étude du comportement électrique se fera au moyen de l'outil ATLAS-TCAD qui permet d'extrapoler le comportement électrique du composant électronique en se basant sur des modèles spécifiques pour chaque phénomène physique sont vérifier et valider les paramètres technologiques (dopage du substrat, l'épaisseur du substrat , dopage de l'anneau de garde et son profondeur ,l'épaisseur de l'oxyde ,et l'effet de la charge d'interface )donc, nous avons utilisé plusieurs simulations technologiques et électriques.

Les simulations ont été effectuées pour l'obtention des variations de la tension de claquage et le courant de fuite (les caractéristiques électriques), on compare avec les résultats de simulation de l'article [12] qui été fait avec un autre simulateur le Synopsys Sentaurus.

# <span id="page-45-1"></span>**3.2 Simulation de la structure avec l'outil de simulation ATLAS**

L'outil SILVACO permet la simulation de processus technologique étape par étape : Il est en quelque sorte le moyen d'effectuer un prototypage virtuel avec lequel nous pouvons valider nos choix technologiques. Nous avons donc utilisé la simulation du processus technologique pour vérifier la tension de claquage et le courant de fuite des différentes paramètres et de valider nos choix technologiques (dopage, la charge d'interface, l'épaisseur, profondeur) [4].

 Le processus technologique a été simulé sur un logiciel de simulation bidimensionnel, suffisant pour nos structures. Une simulation du comportement électrique statique des dispositifs a été ensuite réalisée pour valider les tensions de claquage et le courant de fuite [4].

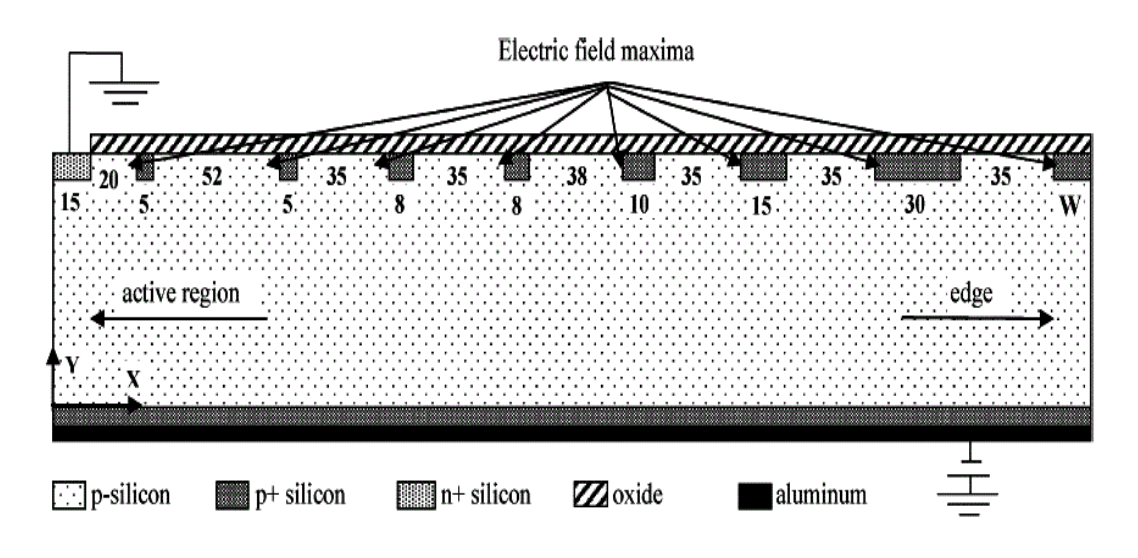

*Figure 3.1* La structure n-on-p étudiée.

 La **figure (3.1)** représente le schéma de la structure étudiée dont les paramètres technologiques et géométriques sont regroupés dans le **tableau (3.1)**.

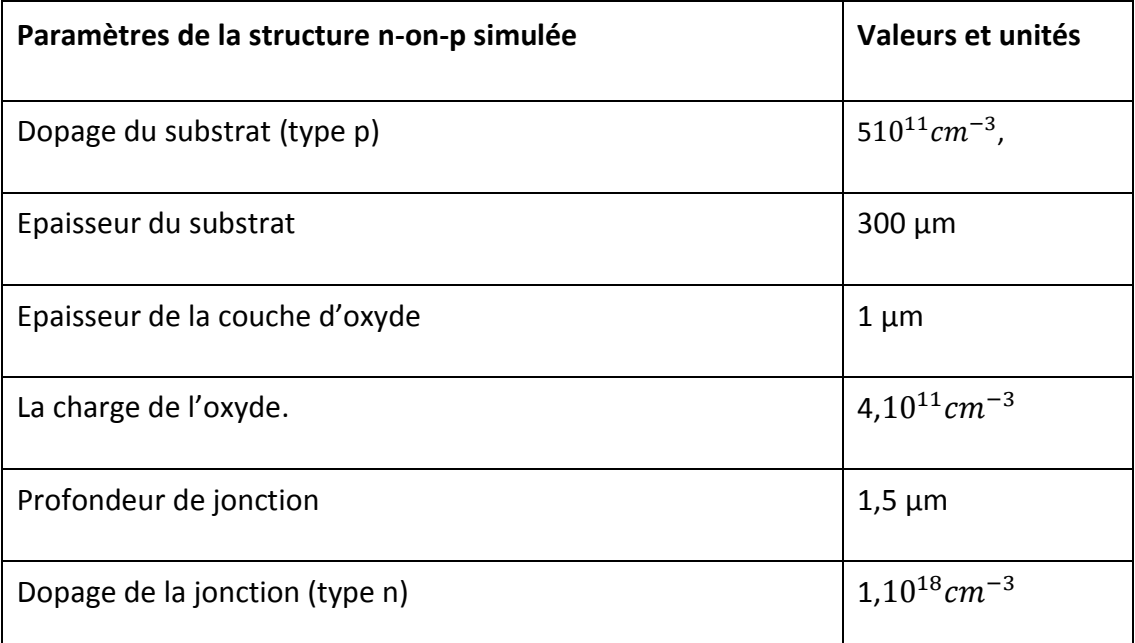

*Tableau 3.1* Résumé des valeurs adoptées pour les simulations de la structure étudiée.

# <span id="page-47-0"></span>**3.3 Etude de l'effet des paramètres technologiques sur les caractéristiques électriques de la structure n-on-p.**

### <span id="page-47-1"></span>**3.3.1 Etude de l'effet des paramètres du substrat**

#### <span id="page-47-2"></span>*a Effet du dopage du substrat*

 La **figure (3.2)** présente les différentes caractéristiques courant-tension pour différentes valeurs du dopage du substrat, qui sont:  $1x10^{11}$  cm<sup>-3</sup>,  $5x10^{11}$  cm<sup>-3</sup>,  $1x10^{12}$  $cm<sup>-3</sup>$  et 5x10<sup>12</sup> cm<sup>-3</sup>. Ces caractéristiques I/V montrent clairement que la tension de claquage diminue lorsque le dopage du substrat augmente. Nous remarquons que la tension de claquage chute rapidement, de 1050 V à 1000 V, lorsque le dopage varie de  $5x10^{12}$ cm<sup>-3</sup> à 1x10<sup>12</sup>cm<sup>-3</sup>Cependant elle diminue légèrement à 950 V lorsque le dopage passe à 5x10<sup>12</sup>cm<sup>-3</sup>.En ce qui concerne le courant de fuite, ce dernier varie très peu lorsque le dopage varie de  $5x10^{12}cm^{-3}$  à  $1x10^{12}cm^{-3}$ , sa valeur avoisine les 2 nA/µm. Lorsque le dopage du substrat est de 5x10<sup>12</sup>cm<sup>-3</sup> ce courant diminue fortement.

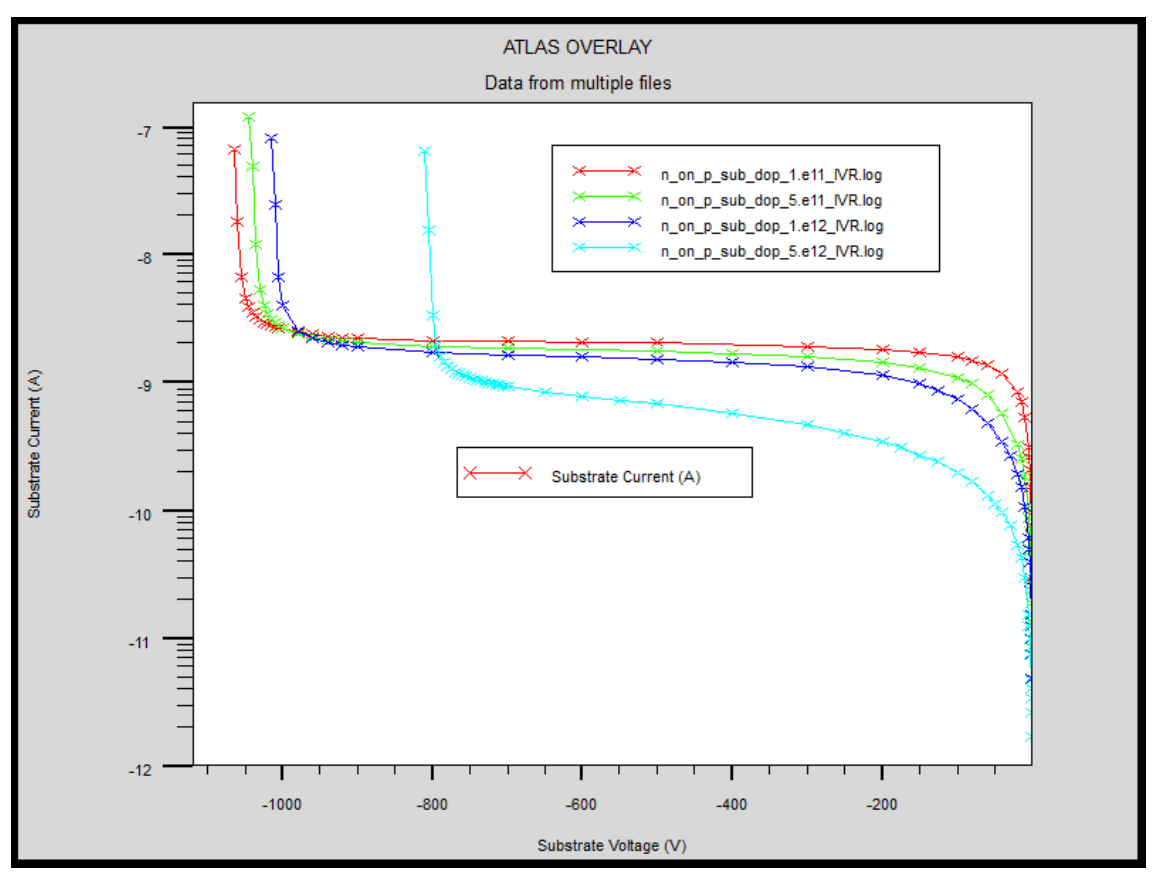

*Figure 3.2* Caractéristiques courant-tension (log(I)-V) pour différentes valeurs

du dopage du substrat.

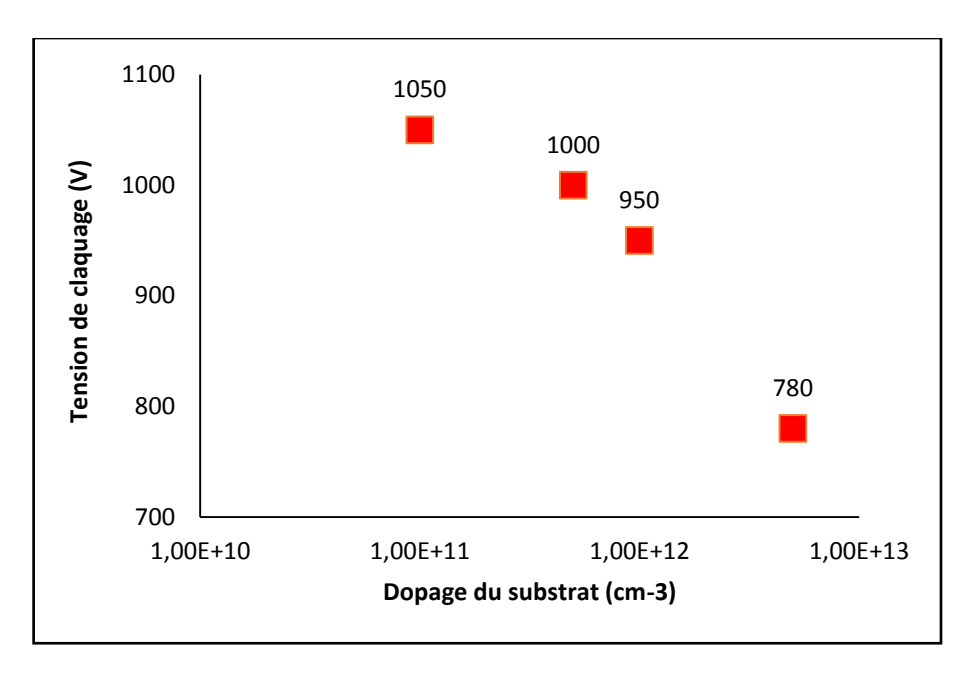

*Figure 3.3* Variation de la tension de claquage en fonction du dopage du substrat.

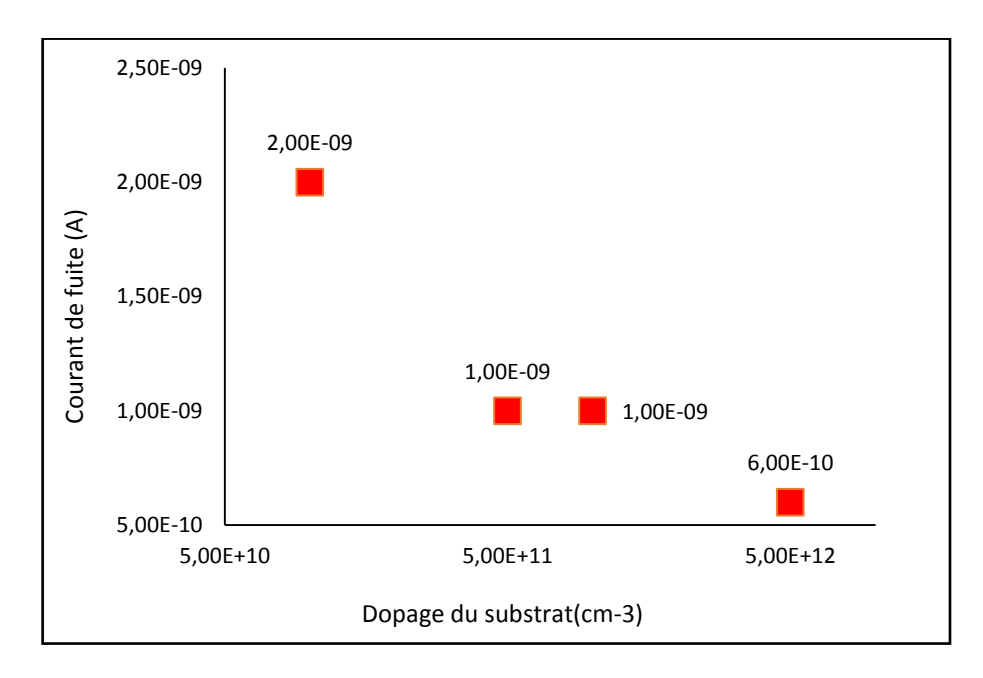

*Figure 3.4* Variation du courant de fuite en fonction du dopage du substrat*.*

#### <span id="page-49-0"></span>*b Effet de l'épaisseur du substrat*

 La **figure (3.5)** présente les différentes caractéristiques courant-tension pour différentes valeurs de l'épaisseur du substrat, qui sont 150 µm, 200 µm, 250 µm et 300µm.

 Ces caractéristiques I/V montrent clairement que la tension de claquage augmente de 750 V à 1050V lorsque l'épaisseur du substrat augmente dans les déférentes valeurs de l'épaisseur du substrat de 150 µm à 300 µm

 Et pour le courant de fuite, ce dernier augmente aussi de 0,9 Na/µm à 2nA, lorsque l'épaisseur du substrat varie de 150 µm à 300 µm.

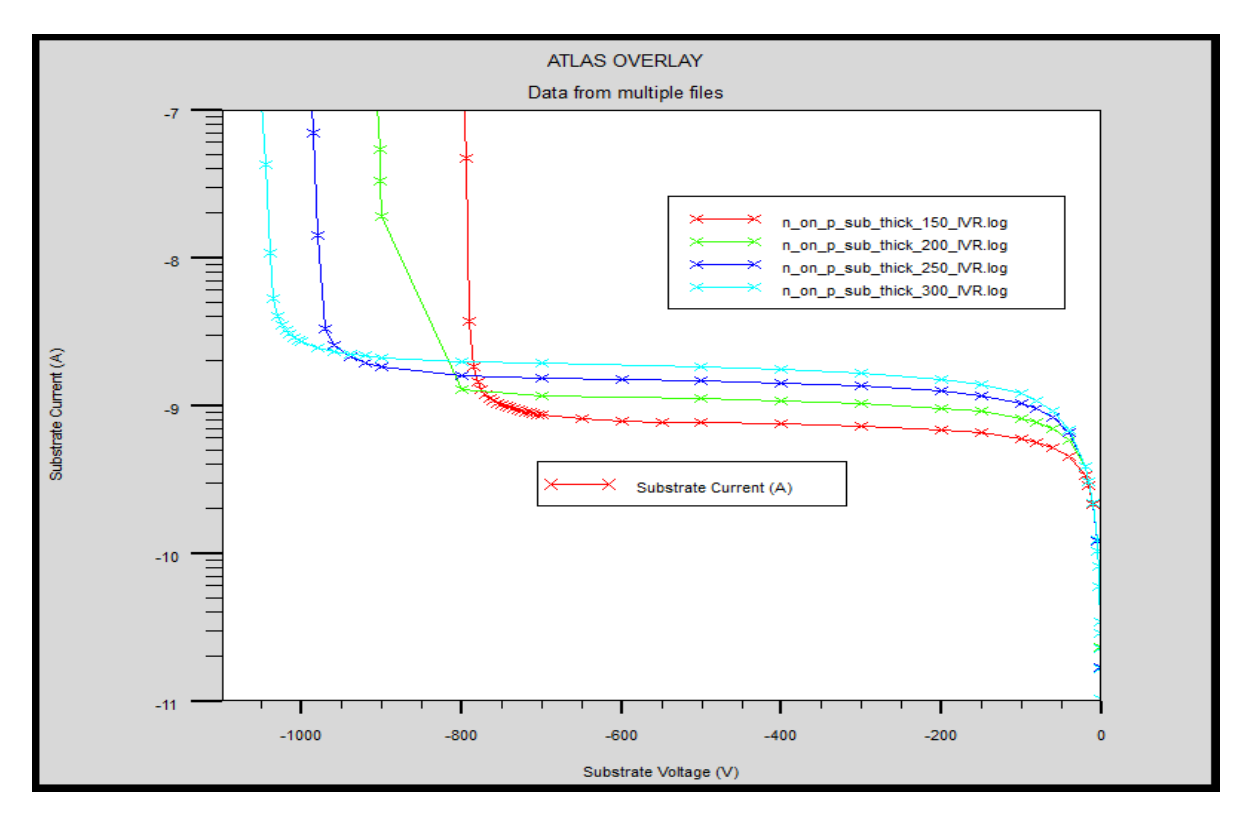

*Figure 3.*5 Caractéristiques courant-tension (log(I)-V) pour différentes valeurs d'épaisseur du substrat.

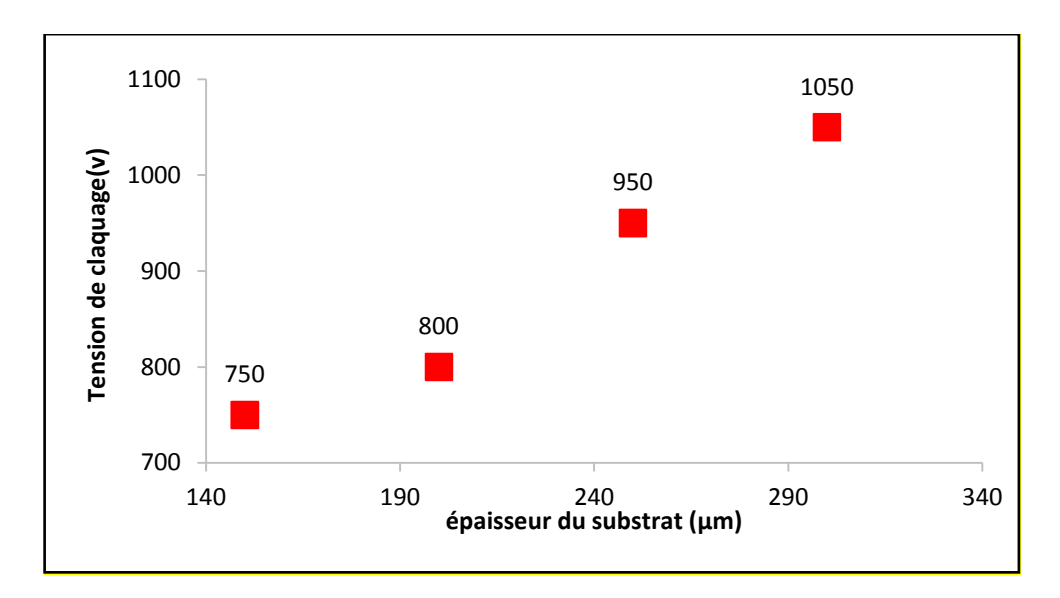

*Figure 3.6* Variation de la tension de claquage en fonction de l'épaisseur du substrat.

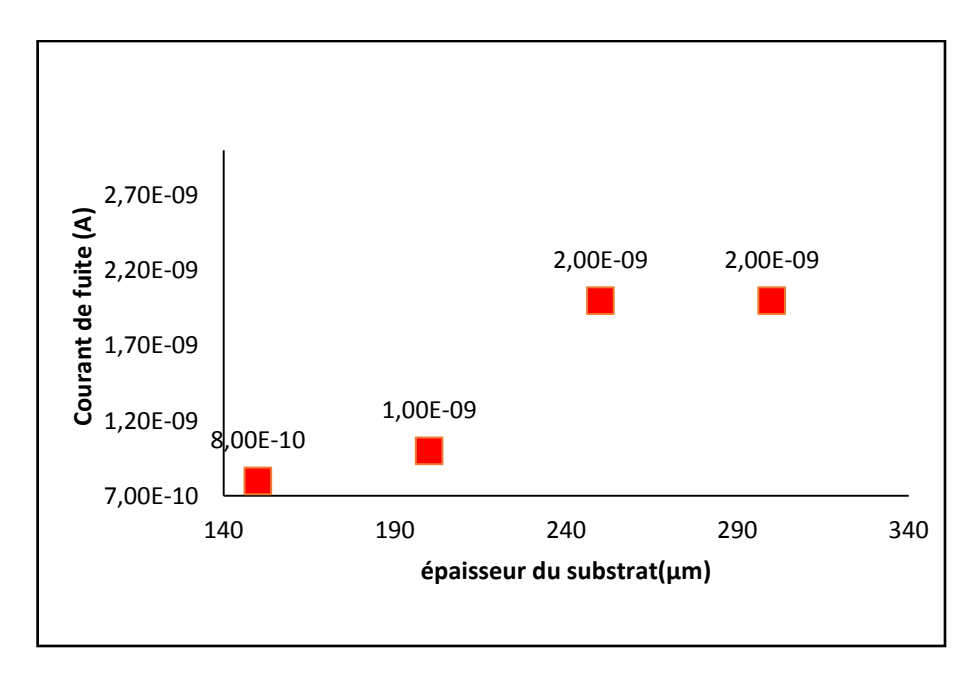

Figure 3.7 Variation de courant de fuite en fonction de l'épaisseur du substrat.

 Exemple de champs électrique de l'épaisseur du substrat de 150 µm, 200 µm, 250 µm et 300µm pour une tension de 100 V sous ATLAS

Nous avons remarqués que la zone du champ électrique diminue lorsque la profondeur du substrat augment

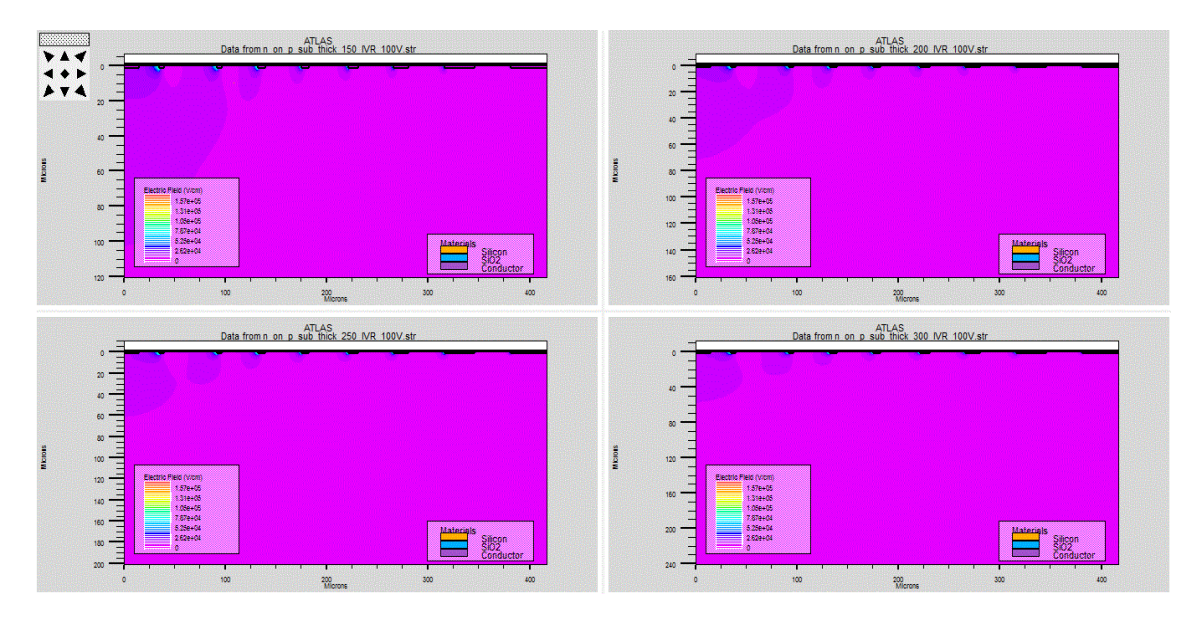

*Figure 3.8* Le champ électrique de la structure n-on-p en fonction de l'épaisseur du substrat sous tension de 100 V.

# <span id="page-52-0"></span>**3.3.2 Etude de l'effet des paramètres de l'anneau de garde**

### <span id="page-52-1"></span>*a Effet du dopage*

 La **figure (3.9)** présente les différentes caractéristiques courant-tension pour différentes valeurs du dopage de l'anneau de garde, qui sont:  $1x10^{17}$ cm<sup>-3</sup>,  $1x10^{18}$ cm<sup>-3</sup> et 1x10 $^{19}$ cm $^3$ .

 Ces caractéristiques I-V montrent clairement que la tension de claquage reste constante de 1050 V pour les trois valeurs du dopage de l'anneau de garde .lorsque le dopage de l'anneau de garde augmente de 1x10<sup>17</sup>cm<sup>-3</sup>à 1x10<sup>18</sup>cm<sup>-3</sup> et à 1x10<sup>19</sup>cm<sup>-3</sup>.

 En ce qui concerne le courant de fuite, ce dernier aussi reste constant de 2nA/µm pour les dopages du de l'anneau de garde 1x10<sup>17</sup>cm<sup>-3</sup>,1x10<sup>18</sup>cm<sup>-3</sup> et 1x10<sup>19</sup>cm<sup>-3</sup>.

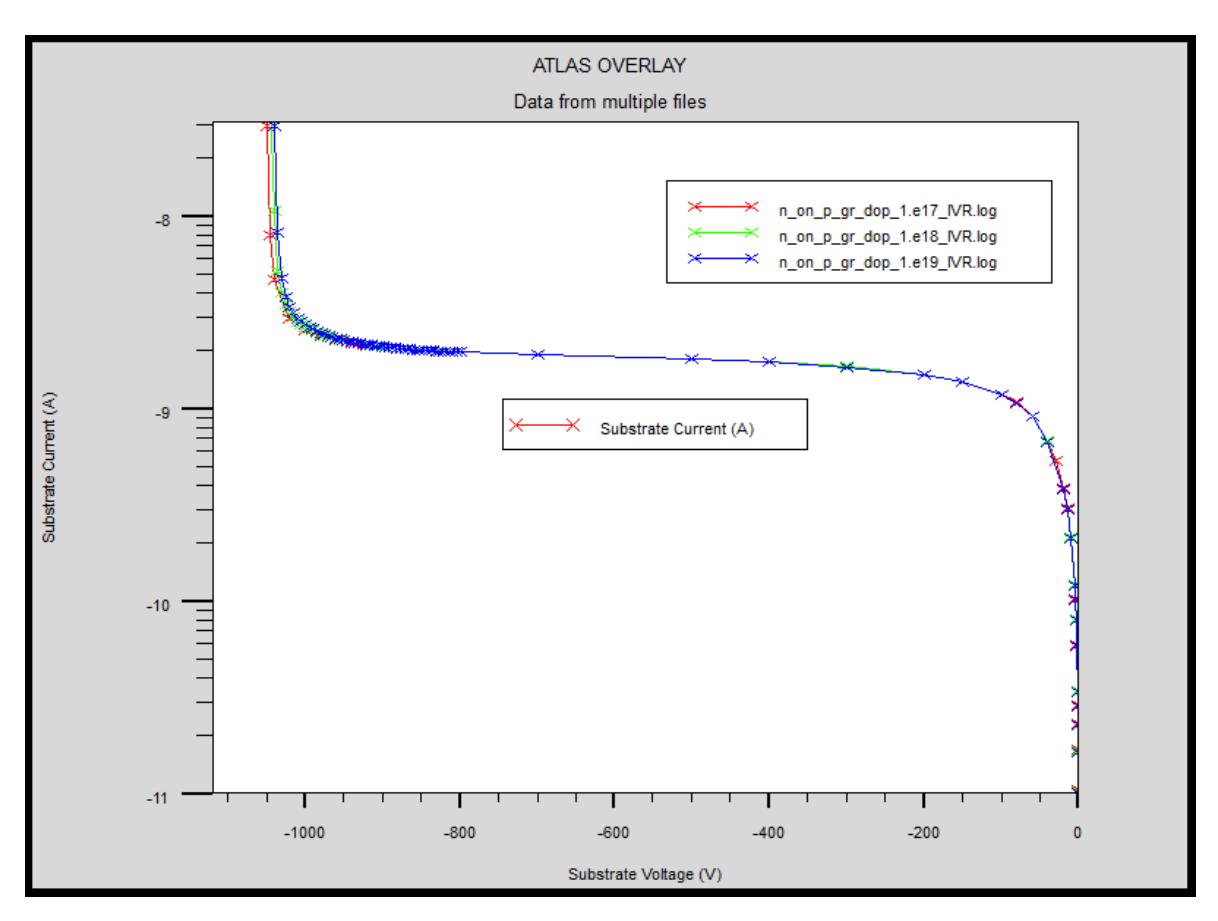

*Figure 3.9* Caractéristiques courant-tension (log(I)-V) pour différentes valeurs du dopage de l'anneau de garde*.*

 La **figure (3.10)** donne les résultats obtenus pour la tension de claquage et la **figure (3.11)** donne le courant de fuite en fonction du dopage de l'anneau de garde.

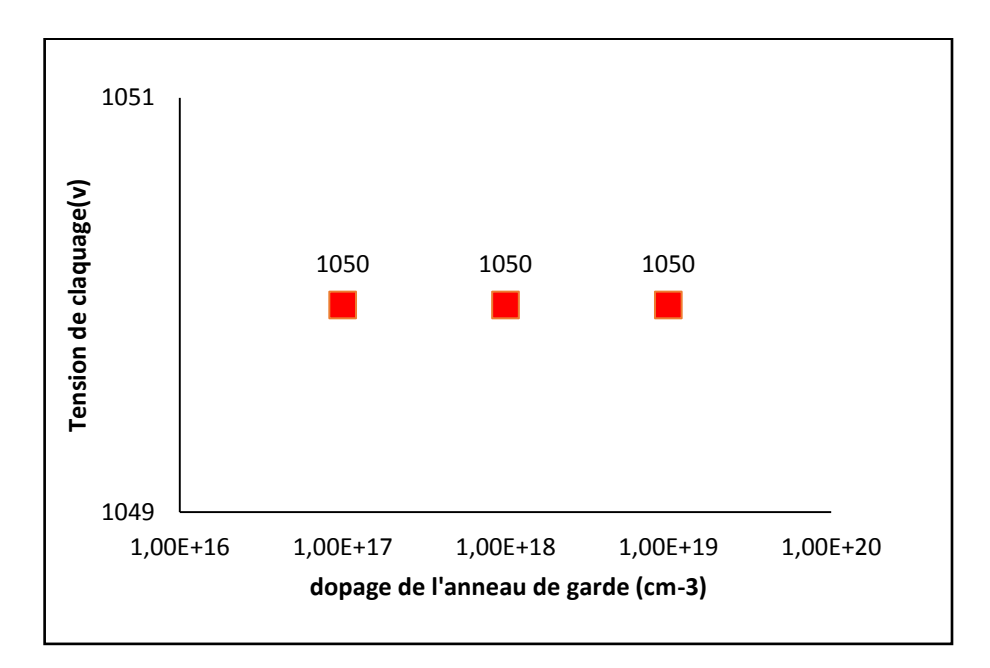

Figure 3.10 Variation de la tension de claquage en fonction de dopage de l'anneau de garde.

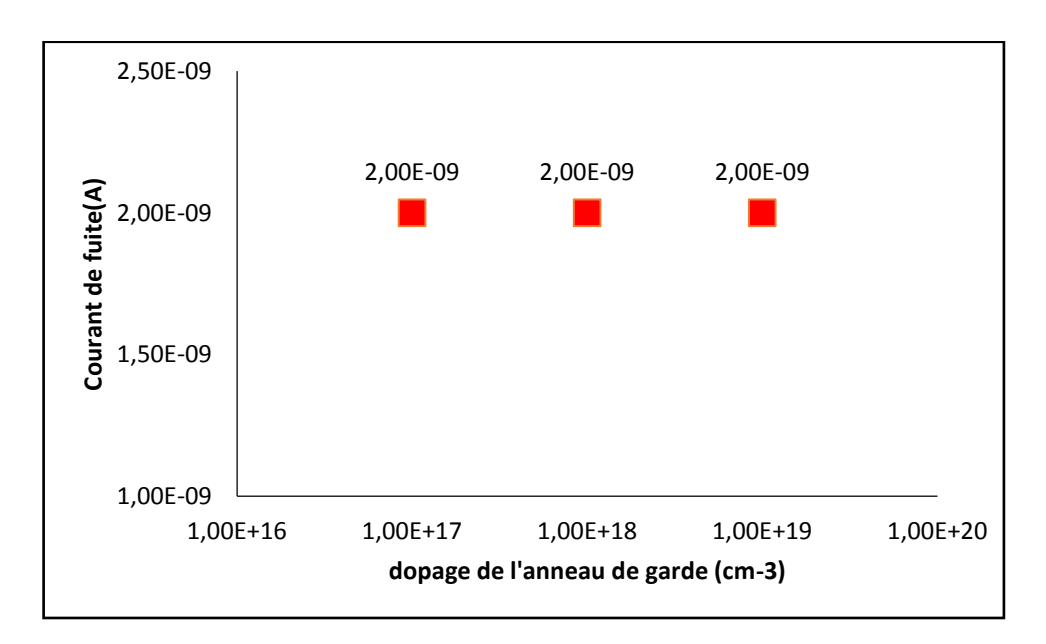

Figure 3.11 Variation de courant de fuite en fonction de dopage de l'anneau de garde.

#### <span id="page-54-0"></span>*b Effet de la profondeur de jonction*

 La **figure (3.12)** présente les différentes caractéristiques courant-tension pour différentes valeurs de la profondeur de la jonction, qui sont: 1 µm; 1,5 µm; 2 µm;2,5 µm et 3 µm.

 Ces caractéristiques I-V montrent clairement que la tension de claquage diminue légèrement de 1075 V jusqu'à 800 V lorsque la profondeur de la jonction augmente légèrement de 1 µm jusqu'à 3 µm.

 En ce qui concerne le courant de fuite, ce dernier reste constant de 2nA/µm pour les profondeurs de la jonction de 1 µm jusqu'à 3 µm.

 On pourrait attendre un implant plus profond qui a une courbure plus petite pour produire un champ électrique plus faible et par conséquent une meilleure tension de claquage

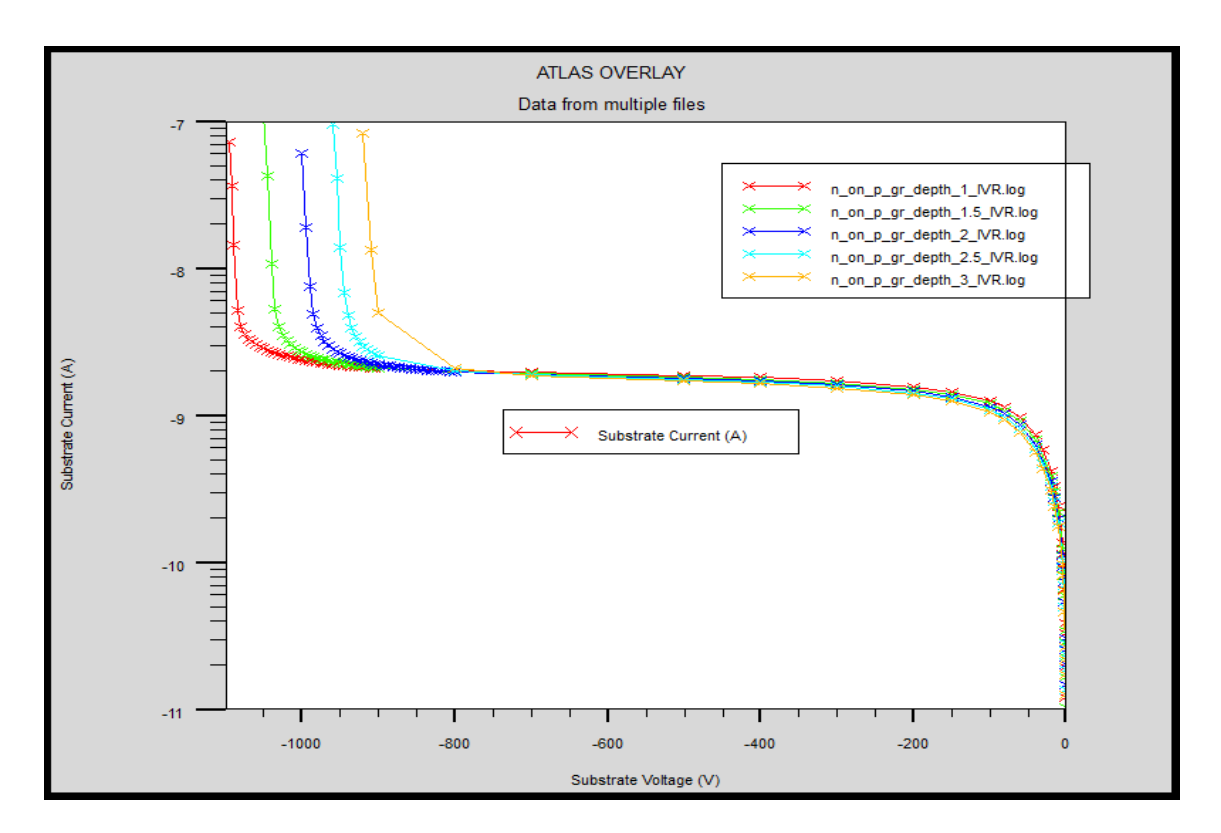

*Figure 3.12* Caractéristiques courant-tension (log(I)-V) pour différentes valeurs de profondeur de la jonction*.*

Les deux caractéristiques sont représentées dans les **figures (3.13)** et **(3.14)** cidessous.

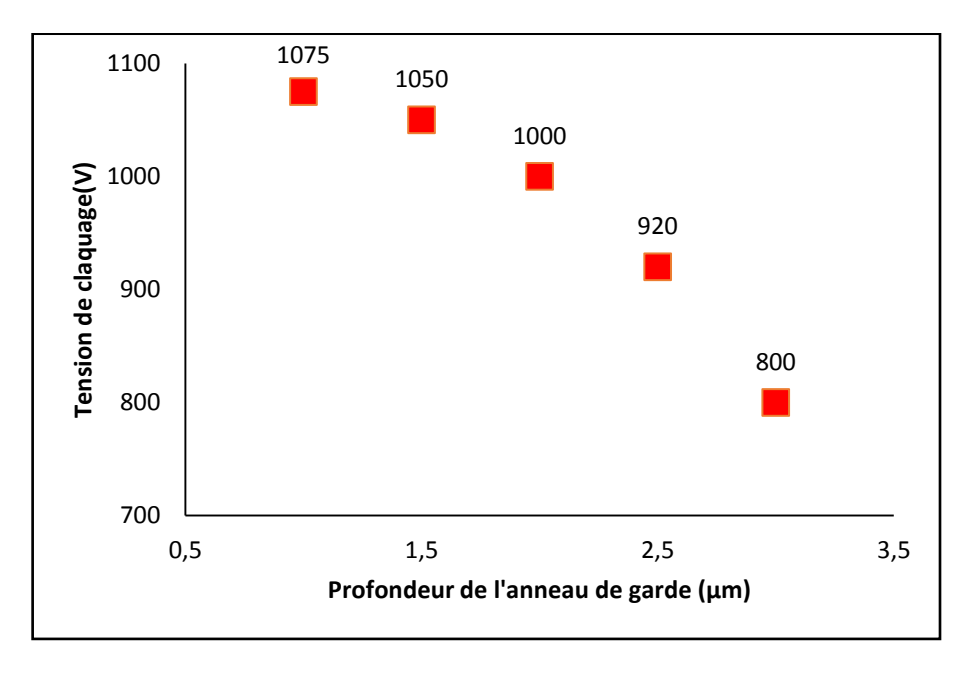

Figure 3.13 Variation de la tension de claquage en fonction de la profondeur de la jonction.

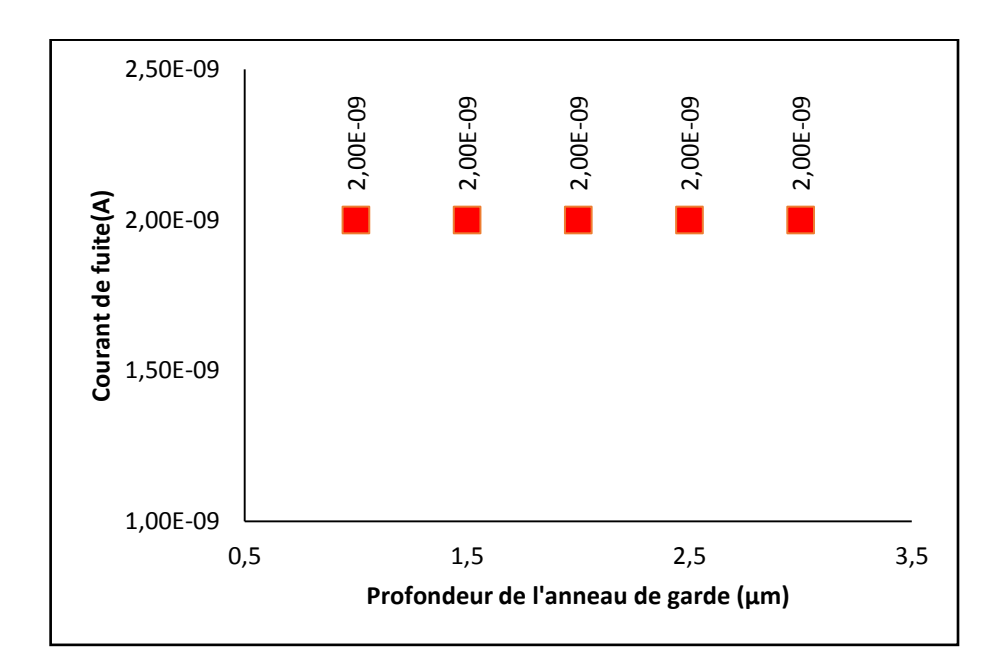

Figure 3.14 Variation de courant de fuite en fonction de la profondeur de la jonction.

## <span id="page-56-0"></span>**3.3.3 Etude de l'effet des paramètres de l'oxyde**

#### <span id="page-56-1"></span>*a Effet de l'épaisseur*

 La **figure (3.15)** présente les différentes caractéristiques courant-tension pour différentes valeurs de l'épaisseur de l'oxyde, qui sont: 0,5 µm, 1 µm; 1,5 µm; 2 µm;2,5 µm et 3 µm.

 Ces caractéristiques I/V montrent clairement que la tension de claquage reste constante de 1048 V lorsque le l'épaisseur de l'oxyde augmente.de 1 µm jusqu'à 3 µm.

 D'après la **figure (3.17)** le courant de fuite, reste constant de 2nA/µm pour les valeurs de l'épaisseur de l'oxyde de 0,5 µm jusqu'à 3 µm.

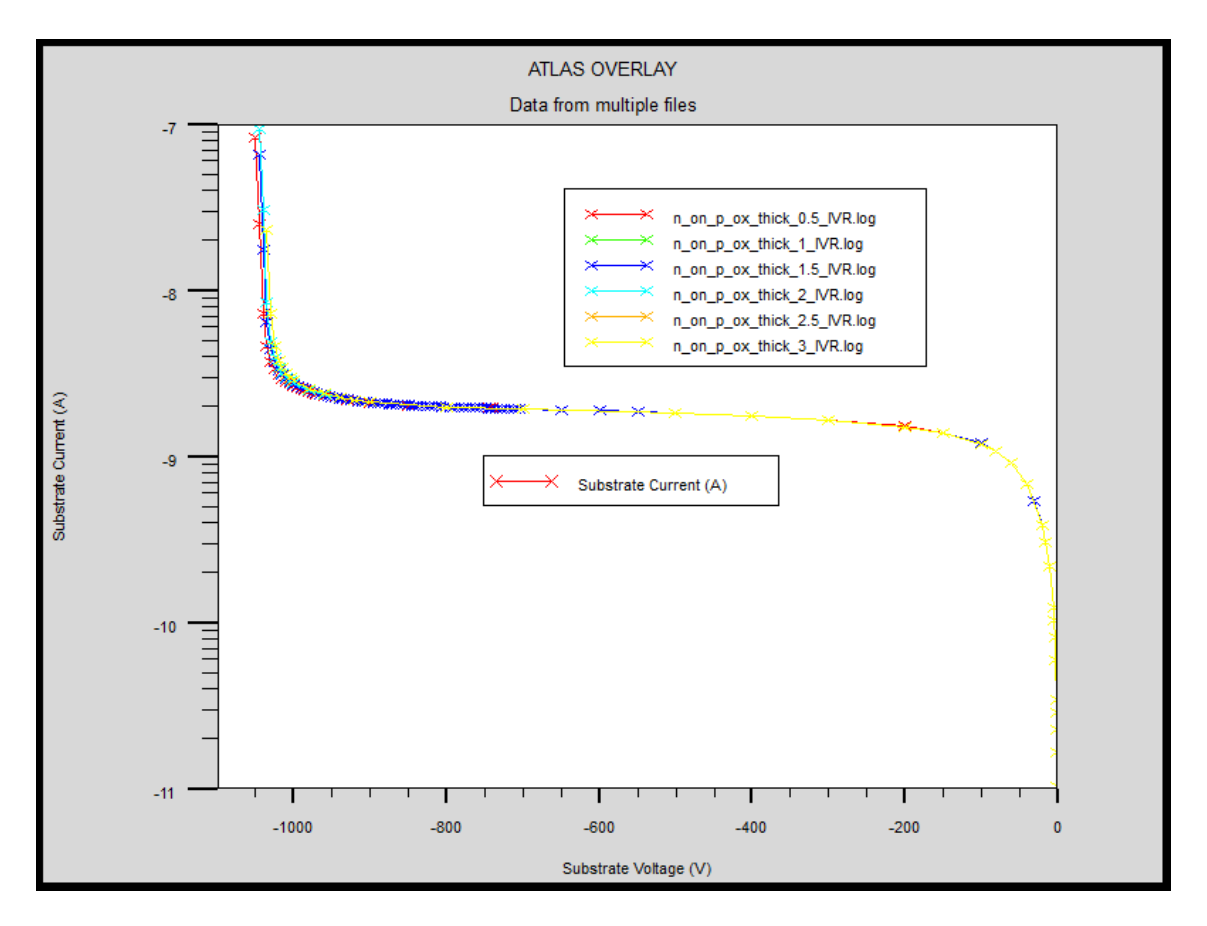

*Figure 3.15* Caractéristiques courant-tension (log(I)-V) pour différentes valeurs de l'épaisseur de l'oxyde.

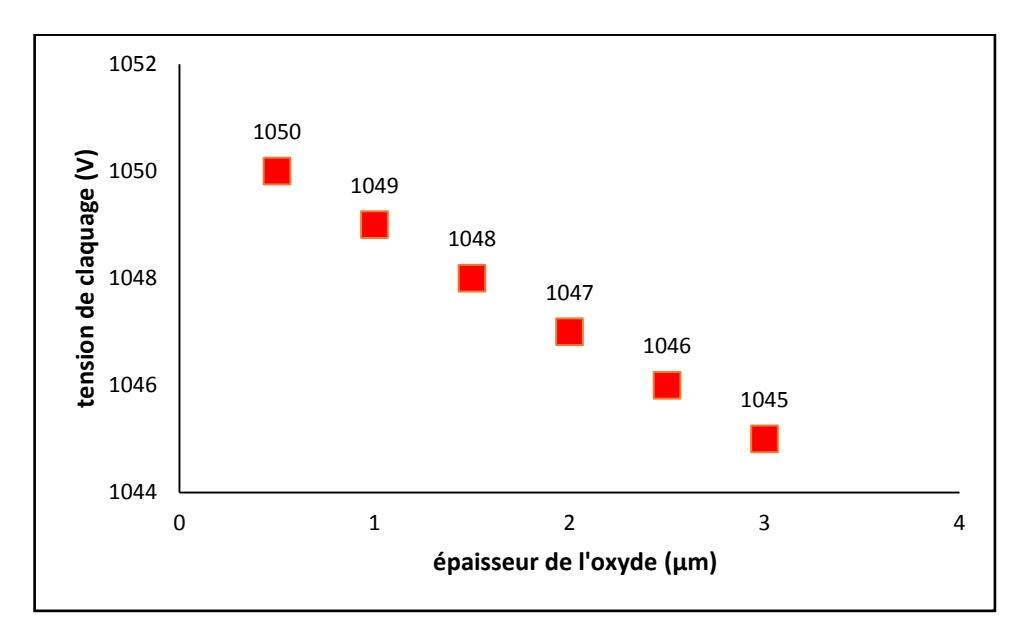

Ces résultats sont confirmés dans les **figures (3.16)** et **(3.17)** suivant

Figure 3.16 Variation de la tension de claquage en fonction de l'épaisseur de l'oxyde.

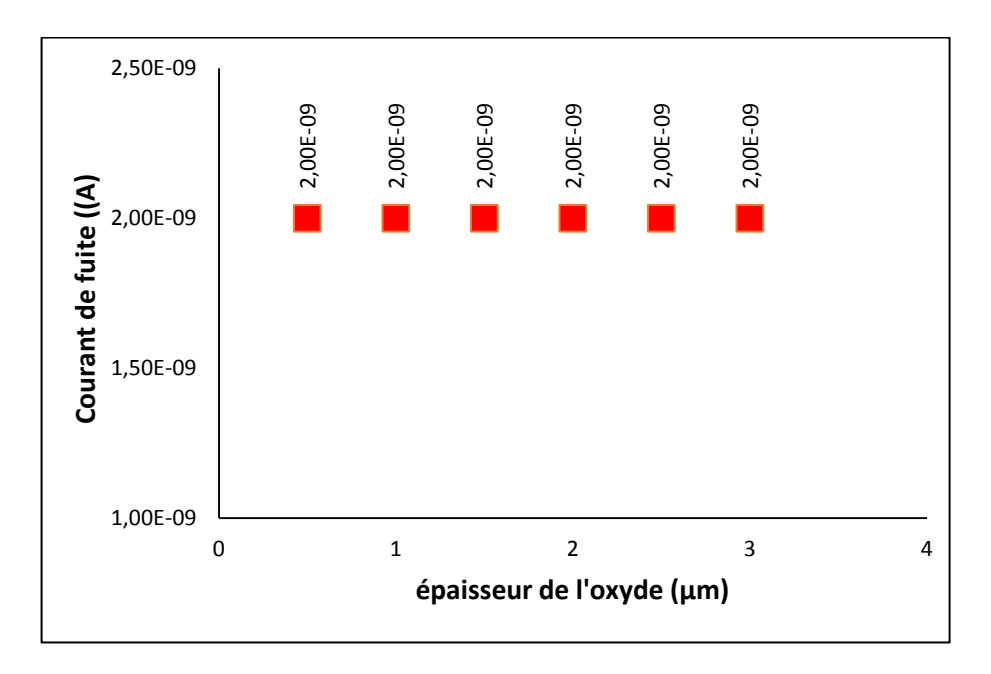

Figure 3.17 Variation de courant de fuite r en fonction de l'épaisseur de l'oxyde.

#### <span id="page-58-0"></span>*b Effet des charges*

 La **figure (3.18)** présente les différentes caractéristiques courant-tension pour différentes valeurs de la charge de l'oxyde, qui sont:  $5x10^{10}$  cm<sup>-2</sup>,  $2x10^{11}$  cm<sup>-2</sup>,  $4x10^{11}$ cm<sup>-2</sup>, 6x10<sup>11</sup> cm<sup>-2</sup>,8x10<sup>11</sup> cm<sup>-2</sup>et 1x10<sup>12</sup> cm<sup>-2</sup>.

 Ces caractéristiques I/V montrent clairement que la tension de claquage augmente de 500 V à 1200V lorsque la charge de l'oxyde de  $5x10^{10}$  cm<sup>-2</sup> à  $6x10^{11}$  cm<sup>-2</sup>, puis une diminution de cette tension de  $6x10^{11}$  cm<sup>-2</sup>.

 Le courant de fuite, ce dernier augmente brusquement de 1nA/µm à 2nA/µm, lorsque la charge d'oxyde varie de  $5x10^{10}$  cm<sup>-2</sup> à.  $2x10^{11}$  cm<sup>-2</sup>, Cependant elle prend une valeur constante de 2x10<sup>11</sup> cm<sup>-2</sup> à 1x10<sup>12</sup> cm<sup>-2</sup>.

 Pour des valeurs inferieurs ou supérieures de la charge d'oxyde, la performance de l'anneau de garde dégrade de manière significative.

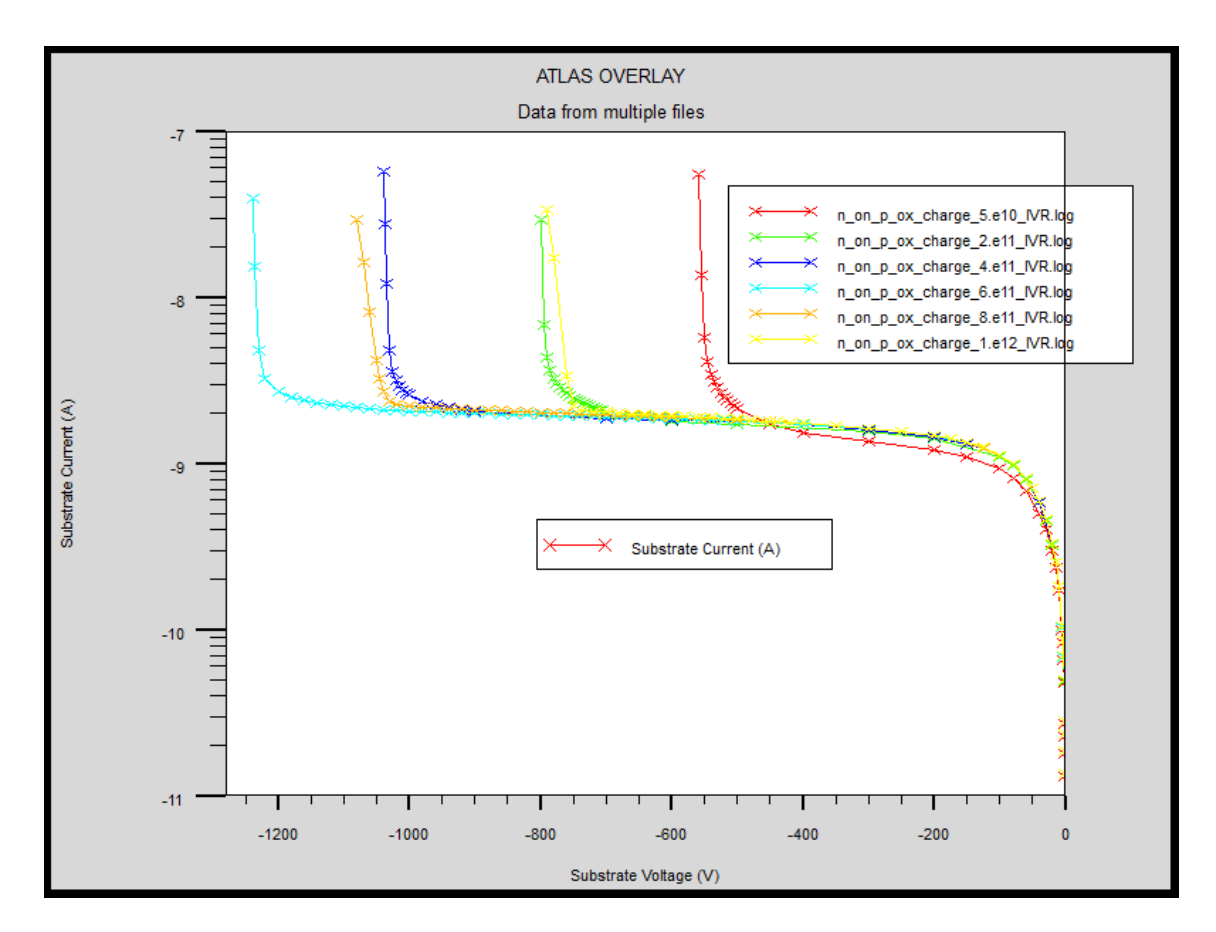

*Figure 3.18* Caractéristiques courant-tension (log(I)-V) pour différentes valeurs de la charge de l'oxyde.

 Dans les **figures (3.19)** et **(3.20)** suivant on voit bien la tension de claquage et le courant de fuite

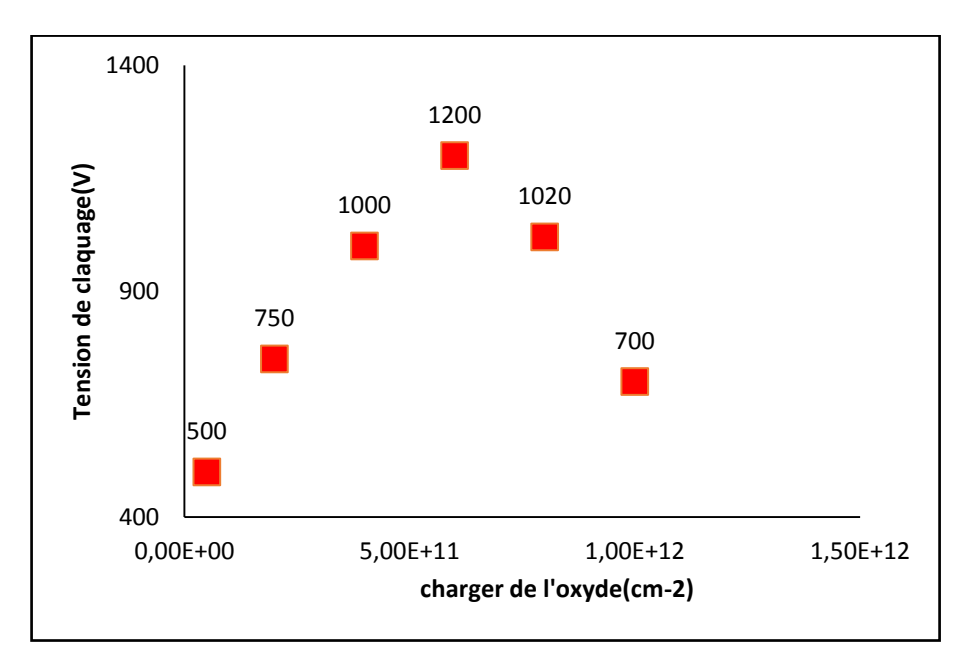

*Figure 3.19* Variation de la tension de claquage en fonction de la charge de l'oxyde.

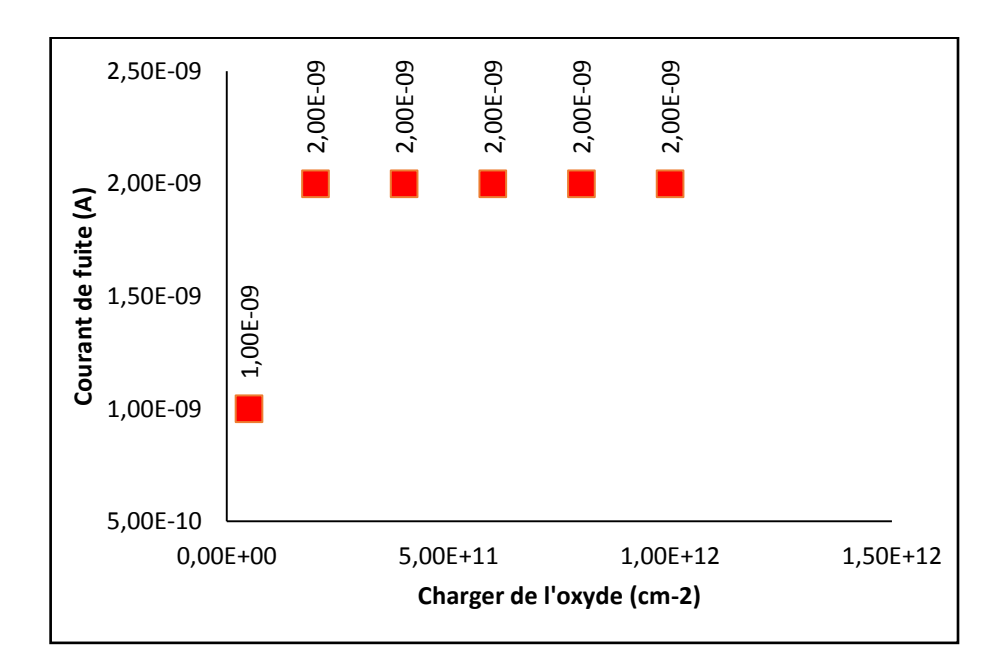

Figure 3.20 Variation de courant de fuite en fonction de la charge de l'oxyde.

 Exemple de champ électrique pour la structure n-on-p étudiée pour les charges d'oxyde 5x10<sup>10</sup> cm<sup>-2</sup> et 1x10<sup>12</sup> cm<sup>-2</sup> sous la tension de 600 V.

 D'après la structure n-on-p étudiée qui représente le champ électrique par l'effet des charges on remarque que le champ électrique est plus intense pour la charge  $1x10^{12}$  cm<sup>-2</sup> cependant l'intensité de champ électrique diminue pour la charge de l'oxyde 5x10 $^{10}$  cm $^{-2}$ .

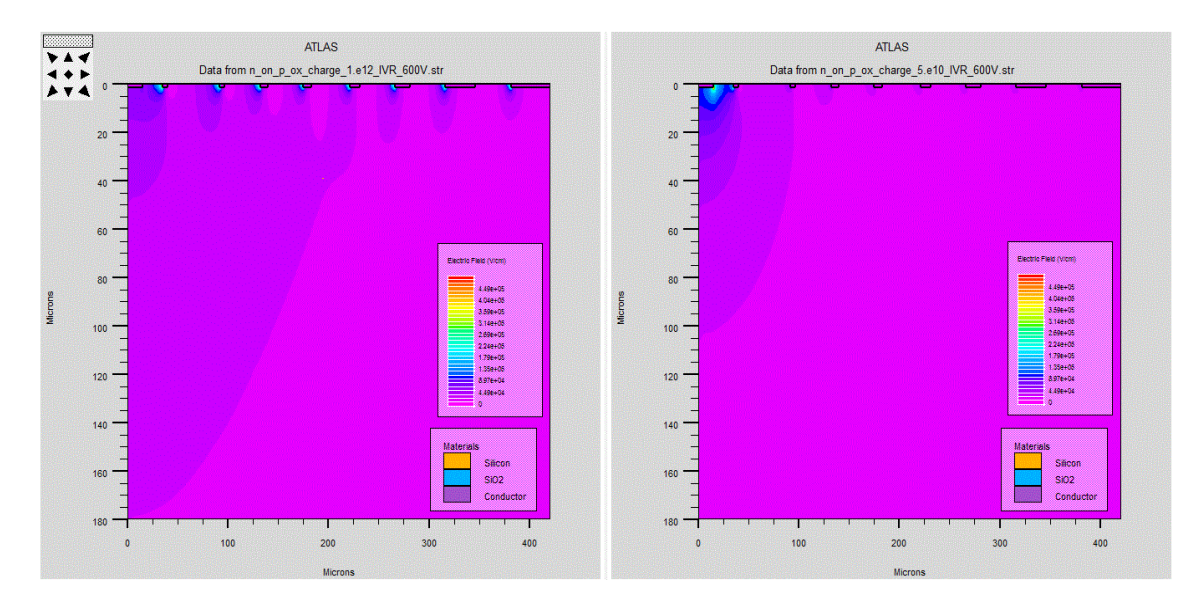

*Figure 3.21* Le champ électrique de la structure n-on-p pour des valeurs de la charge d'oxyde sous la tension de 600 V.

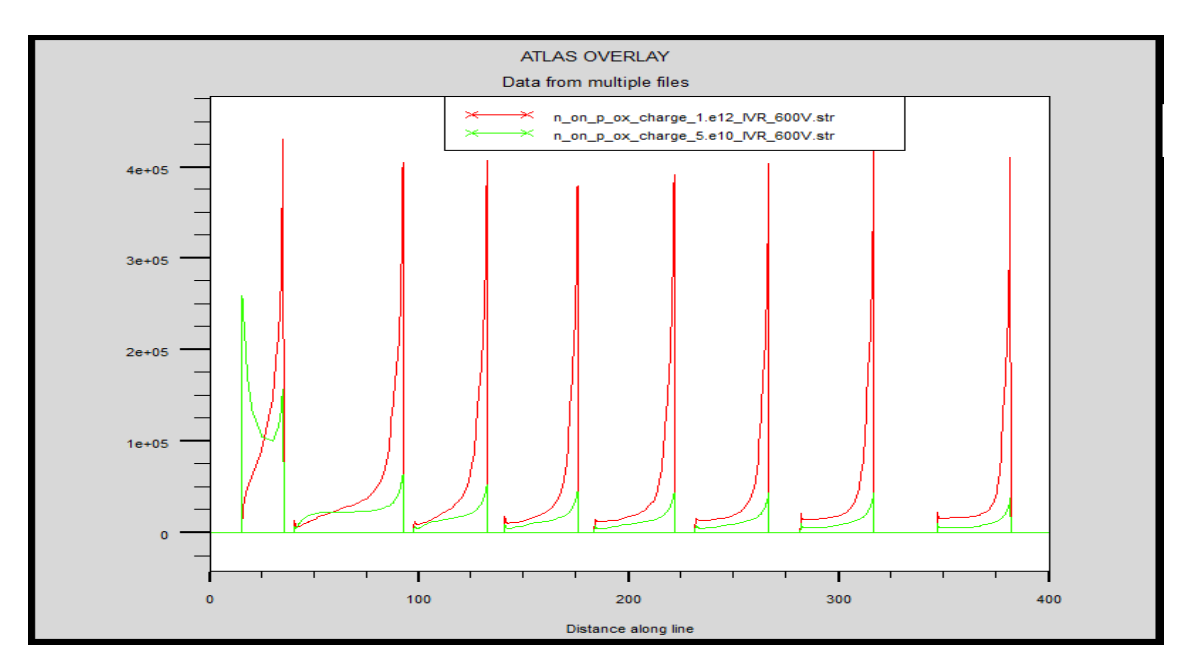

*Figure 3.22* Le champ électrique de la structure n-on-p pour des valeurs de la charge d'oxyde sous la tension de 600 V.

 Exemple de chute de potentiel pour la structure n-on-p étudiée pour les charge d'oxyde  $5x10^{10}$  cm<sup>-2</sup> et 1x10<sup>12</sup> cm<sup>-2</sup> sous la tension de 600 V.

 D'après la structure n-on-p étudiée qui représente la chute de potentiel par l'effet des charge on remarque que la chute de potentiel est plus intense pour la charge  $1x10^{12}$  cm<sup>-2</sup> cependant cette intensité de chute de potentiel diminue pour la charge de l'oxyde 5x10 $^{10}$  cm $^{\text{-2}}$ 

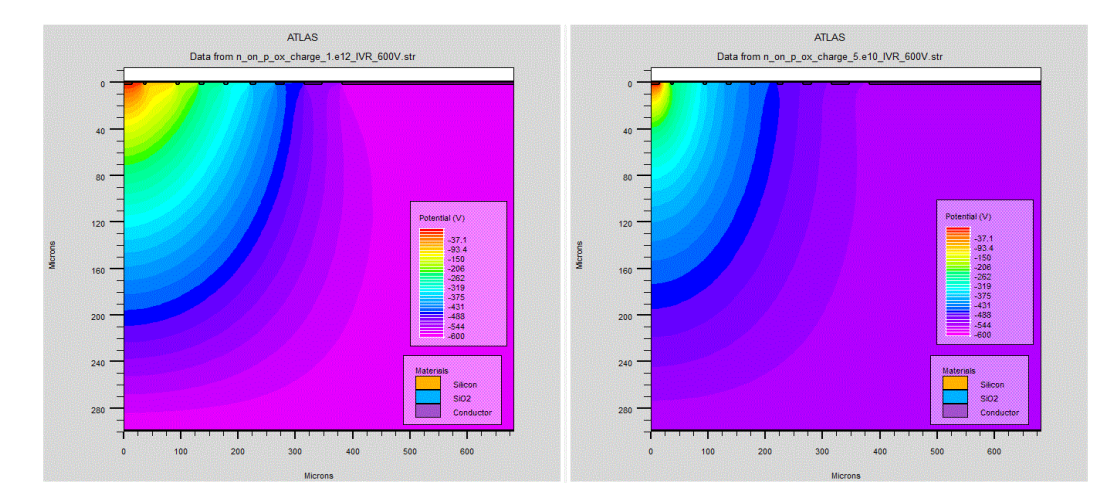

*Figure 3.23* La chute de potentiel de la structure n-on-p pour des valeurs de la charge d'oxyde sous la tension de 600 V.

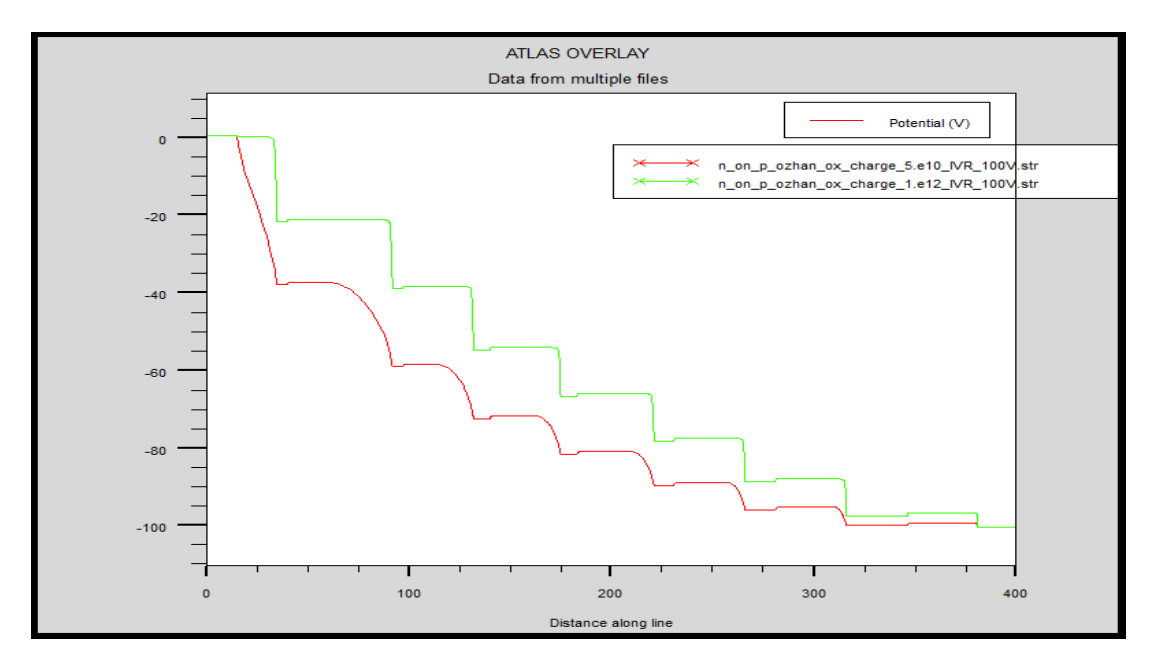

*Figure 3.24* La chute de potentiel de la structure n-on-p pour des valeurs de la charge d'oxyde par un «Cut-line» sous la tension de 600 V.

# <span id="page-62-0"></span>**3.4 Conclusion**

 Dans ce chapitre, nous avons caractérisé un dispositif semi-conducteur dédié à la détection des particules. Cette caractérisation s'est faite à l'aide de l'outil de simulation ATLAS du logiciel SILVACO. A travers cette simulation nous avons déterminé les performances électriques du dispositif qui est représentée par une structure de type diode (n-p) nommée n-on-p avec des anneaux de garde de type p tout autour.

 Dans cette étude, nous avons étudié deux performances électriques importantes du dispositif semi-conducteur qui sont : la tension de claquage de la jonction et le courant de fuite circulant dans la structure. Les paramètres technologiques sur lesquels nous avons opéré pour étudier ces performances sont : le substrat, l'oxyde et la jonction de l'anneau de garde.

 Les résultats obtenus à travers cette étude montrent que lorsque l'épaisseur du substrat diminue, la tension de claquage diminue aussi. En ce qui concerne les anneaux de garde, leur dopage n'a aucune influence sur la tension de claquage de la structure alors qu'une augmentation de leur profondeur de jonction fait chuter la tension de claquage.

 En ce qui concerne l'oxyde, la variation de son épaisseur n'a aucune influence sur la tension de claquage de la structure. Cependant, lorsque la quantité de la charge présente dans l'oxyde augmente, la tension de claquage augmente puis arrive à un pic ensuite elle rechute.

 Dans ce travail, nous avons discuté les différents phénomènes et mécanismes de la détection dans le cas d'un détecteur de n-on-p structure et nous avons remarqué qu'ils interviennent dans la modification des courbes courant-tension. La connaissance et la maîtrise de ces phénomènes conduit évidemment à une possibilité d'améliorer de plus en plus le comportement de ces structures et par conséquent à leur parfaite utilisation dans les applications industrielles.

 L'un des outils d'étude de ces composants est la simulation de leurs caractéristiques électriques par des logiciels technologiques puissants qui représente le sujet de notre travail. Parmi ces logiciels de simulation, le simulateur TCAD développé par le groupe SILVACO est un simulateur de modélisation des composants capable de prédire les caractéristiques électriques de la plupart des composants semi-conducteurs en régime continu, transitoire ou fréquentiel. En plus il fournit des informations sur la distribution interne de variables telles que les concentrations des porteurs, le champ électrique ou le potentiel, etc

 La simulation des caractéristiques courant-tension en utilisant ce logiciel a permis de connaître l'influence de quelques paramètres sur l'évolution des caractéristiques électriques comme le dopage ,la charge d'oxyde.

 Nous avons également simulés les caractéristiques électriques des structures réelles avec des anneaux de garde par implantation ionique à différents énergies et différents doses .

 En conclusion le logiciel TCAD est un outil très puissant pour la simulation technologique des composants électroniques. Nous avons utilisé quelques outils pour simuler les caractéristiques électriques de détecteur étudiée Les résultats obtenus ont montré la puissance de ce logiciel.

[1] F.BOUROUBA «MODELISATION ET SIMULATION DES CONTACTS METAL-SEMICONDUCTEUR A BARRIERE INHOMOGENE», mémoire de magister, UNIVERSITE FERHAT ABBAS-SETIF, 2010.

[2] Y.MAROUF «Modélisation des cellules solaires en InGaN en utilisant Atlas Silvaco.», mémoire de magister, Université Mohamed Khider-Biskra,2013.

[3[\]https://www.google.dz/search?q=dopage+semi+conducteur&newwindow.](https://www.google.dz/search?q=dopage+semi+conducteur&newwindow)

[4]https://www.google.dz/search?q=jonction+pn&newwindow.

[5] H.Mathieu « Physique des semi-conducteurs et des composants électroniques »; pp (177-179) Masson 1990.

[6[\]https://www.google.dz/search?q=ionisation+électronique&newwindow](https://www.google.dz/search?q=ionisation+électronique&newwindow)

[7] M. DESPEISSE «Etude et caractérisation d'un capteur en silicium amorphe hydrogéné déposé sur circuit intégré pour la détection de particules et de rayonnements», thèse pour obtenir le grade de docteur, groupe de Microélectronique du Laboratoire Européen pour la Recherche Nucléaire (CERN) ,2006.

[8] D.PELLION «Modélisation, fabrication et évaluation des photodiodes à avalanche polarisées en mode Geiger pour la détection du photon unique dans les applications Astrophysiques.», thèse de doctorat, l'Université Toulouse III-Paul Sabatier, 2008.

[9] B.Garcia «INDIUM GALLIUM NITRIDE MULTIJUNCTION SOLARCELL SIMULATION USING SILVACO ATLAS», Master's Thesis, NAVALPOSTGRADUATESCHOOLMONTEREY, CALIFORNIA, 2007.

[10] ATLAS User's Manual, DEVICE SIMULATION SOFTWARE, 2004.

[11] M.Concetta «Device simulation-ST»,2010.

[12] O.Koybasi, G. Bolla,et D.Bortoletto: « Guard Ring Simulations for n-on-p Silicon Particle Detectors », IEEE TRANSACTIONS ON NUCLEAR SCIENCE,2010.